# **ARTICLE IN PRES**

[Journal of Archaeological Science xxx \(xxxx\) xxx](https://doi.org/10.1016/j.jas.2020.105225)

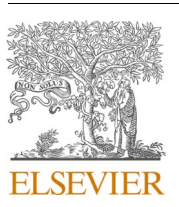

Contents lists available at [ScienceDirect](www.sciencedirect.com/science/journal/03054403)

# Journal of Archaeological Science

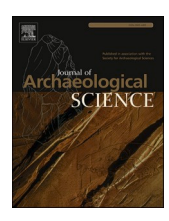

journal homepage: [http://www.elsevier.com/locate/jas](https://http://www.elsevier.com/locate/jas)

# Chronological networks in archaeology: A formalised scheme

Eythan Levy  $^{\rm a, *},$  Gilles Geeraerts  $^{\rm b}$ , Frédéric Pluquet  $^{\rm c}$ , Eli Piasetzky  $^{\rm d}$ , Alexander Fantalkin  $^{\rm a}$ 

<sup>a</sup> *Tel-Aviv University, Department of Archaeology and Ancient Near Eastern Cultures, Tel-Aviv, Israel* 

<sup>b</sup> *Universit*´*e libre de Bruxelles, Computer Science Department, Brussels, Belgium* 

<sup>c</sup> Haute École Louvain en Hainaut, Tournai, Belgium

<sup>d</sup> *Tel-Aviv University, School of Physics and Astronomy, Tel-Aviv, Israel* 

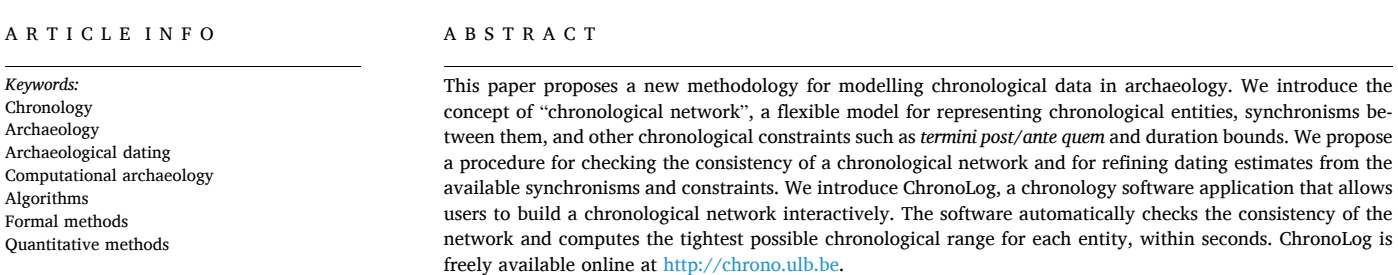

# **1. Introduction**

Our understanding of the ancient past often takes the shape of a network. Synchronisms between kings, historical eras, archaeological strata and ceramic types induce a complex web of interconnected chronological objects. An important aspect of such a web is the strong dependency among its components: a change at one end of the network can directly impact dates anywhere along the network. Changing a king's regnal dates, for example, can directly affect the dating of an archaeological stratum containing objects bearing that king's name. This can in turn affect the dating of ceramic types found in that stratum, and so on. Although chronological networks are frequently informally described in archaeological literature, they are often not explicitly recognised as such and, as a result, have never been fully formalised. This paper presents a formalised framework of chronological networks in archaeology. We first describe a conceptual model of chronological networks, featuring chronological sequences, upper/lower bounds on dates and durations, and several types of synchronisms (Section [2\)](#page-1-0). This leads to a detailed mathematical model of chronological networks (Section [3\)](#page-10-0). Based on this mathematical formalism, we introduce efficient algorithms for solving basic chronological problems. Two particular problems – *consistency checking* (i.e., verifying that the network features no contradictions) and *tightening* (i.e. computing the tightest possible chronological ranges for each date and duration) are of paramount importance. Readers not concerned with the details of mathematical modelling can skip Section [3,](#page-10-0) and move on to Section [4,](#page-15-0) which describes ChronoLog – software that facilitates construction of chronological networks, checks their consistency and provides tightened estimates of each boundary and duration, quickly and interactively. We illustrate the use of ChronoLog with a case study related to the Egyptian 26th dynasty (Section [5\)](#page-19-0). Finally, Section [6](#page-19-0) discusses future perspectives for both the model and the software implementation.

# *1.1. Related works*

The question of representing and manipulating information about time has been long studied in the field of artificial intelligence, see for example the seminal works of [Allen \(1984](#page-25-0), [1991\)](#page-25-0). While some of the techniques we develop in Section [3](#page-10-0) are related to these works (like the graph-based representation of the chronological constraints), the latter are very general and do not focus on needs related to archaeological data. Moreover, these earlier works are mainly concerned with the *representation* of the data, while we also present algorithms and software that directly address archaeological problems.

Allen's early work ([Allen, 1984](#page-25-0)) characterised 13 basic relations among temporal intervals. These relations were originally defined in the

\* Corresponding author.

<https://doi.org/10.1016/j.jas.2020.105225>

Available online 17 November 2020 0305-4403/© 2020 Published by Elsevier Ltd. Received 19 December 2019; Received in revised form 18 June 2020; Accepted 11 August 2020

*E-mail addresses:* [eythan.levy@gmail.com](mailto:eythan.levy@gmail.com) (E. Levy), [gigeerae@ulb.ac.be](mailto:gigeerae@ulb.ac.be) (G. Geeraerts), [pluquetf@helha.be](mailto:pluquetf@helha.be) (F. Pluquet), [eip@tauphy.tau.ac.il](mailto:eip@tauphy.tau.ac.il) (E. Piasetzky), [fantalk@tauex.tau.ac.il](mailto:fantalk@tauex.tau.ac.il) (A. Fantalkin).

# **ARTICLE IN PRESS**

### <span id="page-1-0"></span>*E. Levy et al.*

framework of temporal logic, but were later applied to archaeology by [Holst \(2004\)](#page-26-0). The characterisation of chronological relations presented in this paper (Section 2.1) expands on Allen and Holst.

An interesting related work is that of [Kromholz \(1987\)](#page-26-0), who proposed in 1987 to use off-the-shelf business-oriented computer programs to formalise archaeological chronology problems. These programs use typical models from the business world (PERT and Gantt charts) and rely on classical algorithmic methods (the co-called "Critical Path Method") to analyse them and test different chronological hypotheses. Kromholz rightfully asked "how to deal with the immense quantity of data offered by every spadeful of earth we disturb" ([Kromholz, 1987](#page-26-0), p. 119) and we fully concur with his pioneering approach. His model differs from ours in several ways. To begin with, the data models are different. Ours allows us to model more diverse types of chronological constraints (see Section 2.1). Furthermore, the two approaches do not address exactly the same questions and rely on totally different algorithmic techniques. Finally, the technique proposed by Kromholz uses commercially-produced business-oriented software not originally intended for archaeology, which requires the user to shuttle between the terminologies of two widely different disciplines. The solution proposed in this paper is aimed at archaeologists' needs, with a data model consisting of more archaeologically-meaningful basic elements.

Our work can also be compared to more traditional formal approaches for stratigraphic analysis, such as the frequently-used Harris matrix ([Harris, 1979](#page-26-0)) or the partial order scalogram analysis of relations by [Sharon \(1995\)](#page-26-0). These approaches, however, deal only with relative chronology, while our approach considers both relative and absolute chronology aspects in a unified model. As such it comes close to the approach of [Desachy \(2016\)](#page-26-0), who augments the traditional Harris matrix approach by adding to it, as in our model (see Section 2 below), upper and lower bounds on the start date, end date, and duration of each stratigraphic unit. Our approach features an additional set of possible synchronisms, a more powerful algorithmic tool for detecting inconsistencies and new algorithms for computing tight time and duration ranges (see Section [3\)](#page-10-0).

The work closest to ours is that of [Falk \(2020\),](#page-26-0) who implemented a chronological tool called Groundhog (see [http://www.groundhogch](http://www.groundhogchronology.com/)  [ronology.com/\)](http://www.groundhogchronology.com/), which allows building of chronological networks and testing them for internal contradictions. His approach differs from ours in several aspects. First, our model allows for more diverse types of chronological constraints (see Section 2). Second, Falk's approach relies on exhaustive search, by generating all possible combinations of dates, thus yielding exponential-time algorithms, whereas we employ a more efficient approach, using polynomial-time algorithms (see Section [3](#page-10-0)); this means that Falk's approach is unlikely to be able to handle networks of large sizes in short processing time. Our technique can scale and handle networks with several hundred chronological constraints in less than a second, allowing for a truly interactive experience for the user (see Section [4.3.2](#page-18-0)).

Other formal approaches to archaeological chronology, not directly related to ours, rely on fuzzy logics ([Niccolucci and Hermon, 2015](#page-26-0)), aoristic analysis ([Crema, 2012](#page-25-0)), and evidence density estimation (Demján and Dreslerová, 2016). For the Bayesian approach in radiocarbon, and its relation to ChronoLog, see Section [4.3.1](#page-17-0).

# **2. Chronological networks**

First, a comment about our notation. In the discussion that follows, terms that receive a formal definition are capitalised, e.g., Chronological Networks, Time-periods, Sequences, and Chronological Relations.

We start by introducing our formalised model of Chronological Networks. The model allows representation of basic chronological units termed "Time-periods", grouped in "Sequences" and related to each other through "Chronological Relations". We also discuss the advantages of relying on Chronological Networks for formalising archaeological data and queries.

# *2.1. Modelling the network*

Our model of Chronological Networks features three types of objects: "Time-periods", "Sequences", and "Chronological Relations".

# *2.1.1. Time-periods and sequences*

**Time-periods.** A *Time-period* represents a continuous interval of time, such as a king's reign, a historical era, or the time-span of an archaeological stratum (see [Fig. 1\)](#page-2-0). It is characterised by a *start date*, an *end date*, and a *duration*. Our model allows for the following types of chronological constraints on dates: a start/end date can be *unknown*, *known* (e.g. 1984 CE), *lower bounded* (not earlier than 1984 CE), *upper bounded* (not later than 1984 CE) or known within a *range* (e.g. between 1984 and 1990). In the same way, durations can also be *unknown*, *known*  (e.g. 5 years), *lower bounded* (at least 5 years), *upper bounded* (at most 5 years) or known within a *range* (e.g. between 5 and 10 years). A Timeperiod is thus represented by at most six numbers: minimum duration, maximum duration, earliest start date, latest start date, earliest end date, latest end date. Clearly, dates and durations are related since the duration of a Time-period is defined as the difference between its end and start dates. However, dates and durations are modelled separately since this allows constraints to be set independently on dates and durations. We use the following graphical notation: a Time-period is represented as a rectangle with the Time-period's name on top, its duration in the center, its start date at the bottom left corner and its end date at the bottom right corner. Ranges are represented with square brackets (e.g. "[1984, 1990]"), upper bounds with the smaller-or-equal " $\leq$ " sign (" $\leq$ 1984"), lower bounds with the greater-or-equal "≥" sign ("≥ 1984") and unknown dates or duration with a question mark (see [Fig. 1](#page-2-0)). All the examples presented in this paper assume that the unit of time is the year (our model of Chronological Networks does however work in the same way for any other unit of time).

**Sequences.** A *Sequence* represents a set of consecutive Time-periods, with no gaps between them (see [Fig. 2\)](#page-2-0). Hence, the end date of a Timeperiod always equals the start date of the next Time-period in the Sequence. In case one needs a Sequence that does feature a gap, an additional Time-period representing the gap must be inserted in the Sequence. Our model allows for the definition of Sequences having absolute chronology (known dates and duration, [Fig. 2a](#page-2-0)), floating Sequences (known durations but unknown dates, [Fig. 2](#page-2-0)b) or Sequences partially anchored in time (with partial knowledge of the start/end dates).

### *2.1.2. Chronological relations*

Chronological Relations express diverse types of relationships between two Time-periods. This section presents a wide set of Chronological Relations relevant for archaeological modelling. Chronological Relations are often referred to as "Synchronisms" in archaeological literature, though not all are strictly synchronic (see below).

**Synchronic relations.** A *contemporaneity synchronism* between two Time-periods *A* and *B* imposes that *A* and *B* have at least one unit of time in common. More precisely, it imposes that *A* cannot start after the end of *B* and that *B* cannot start after the end of *A* (see for example [Holst,](#page-26-0)  [2004,](#page-26-0) p. 136). We define *synchronic relations* as the contemporaneity synchronism and special cases thereof (see below). [Table 1](#page-3-0) presents the contemporaneity synchronism, with a suggested notation, a graphic view of its four base cases, and a mathematical expression of its semantics. The contemporaneity synchronism is archaeologically relevant for cases of contemporaneity between kings, historical/archaeological eras, ceramic types, or archaeological strata. It is the most general type of synchronism, as it only imposes the presence of at least one common unit of time between the Time-periods, without any additional constraints. [Table 2](#page-4-0) presents more precise types of synchronisms, each of which is a special case of the contemporaneity synchronism:

*Journal of Archaeological Science xxx (xxxx) xxx*

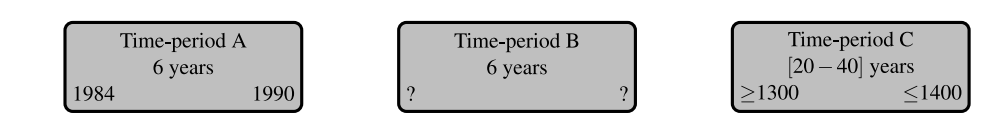

<span id="page-2-0"></span>**Fig. 1.** Three examples of Time-periods: Time-period A is fully known, Time-period B has unknown start and end dates, but a known duration, Time-period C has partial knowledge of its start/end dates and duration.

|        | Psammetichus I          |        |
|--------|-------------------------|--------|
|        | 54 years                |        |
| $-664$ |                         | $-610$ |
|        | Necho II                |        |
|        | 15 years                |        |
| $-610$ |                         | $-595$ |
|        | Psammetichus II         |        |
|        | 6 years                 |        |
| $-595$ |                         | $-589$ |
|        | Apries                  |        |
|        | 19 years                |        |
| -589   |                         | $-570$ |
|        | Amasis II               |        |
|        | 44 years                |        |
| $-570$ |                         | $-526$ |
|        | <b>Psammetichus III</b> |        |
|        | 1 year                  |        |
| $-526$ |                         | $-525$ |

(a) Absolute chronology of the Egyptian 26th dynasty (Kitchen, 2000, p. 50)

|   | Khayan<br>$[10, 40]$ years |   |
|---|----------------------------|---|
| 7 |                            | 7 |
|   | Apophis                    |   |
|   | $[40, 50]$ years           |   |
| ? |                            | 7 |
|   | Khamudi                    |   |
|   |                            |   |
|   |                            |   |

(b) Relative chronology of the late Egyptian 15th dynasty, adapted from Ryholt's reconstruction of the Turin King List (Ryholt, 1997, p. 119, Table 22). The bounds on Khayan derive from a preserved figure for decades equal to 10, 20 or 30, and those of Apophis from a preserved figure for decades equal to 40. In both cases, the number of years, months and days is lost in a lacuna, as is Khamudi's entire reign duration.

**Fig. 2.** Two examples of Sequences, one (Egyptian 26th dynasty) with full knowledge of dates and durations and the other (Egyptian 15th dynasty) with only duration bounds [\(Kitchen, 2000; Ryholt, 1997\)](#page-26-0).

- *Inclusion synchronisms:* A Time-period is entirely contained inside another. An example is an archaeological stratum that belongs solely to a given archaeological era (e.g. "Stratum V is included in the Iron Age II").
- *Overlap synchronisms:* Two Time-periods, besides sharing an intersection, each feature an extent of time not included in the other Time-period. An example is ceramic types that are consecutive, yet have a time of common production.
- *Start Period synchronisms:* The start of a Time-period is contained in another Time-period. An example is an archaeological stratum that starts during a given king's reign.
- *End Period synchronisms:* The end of a Time-period is contained in another Time-period. An example is an archaeological stratum that ends during a given king's reign.
- *Synchronised boundaries:* The boundaries (i.e. the start or end dates) of two Time-periods are equal. For example, cases of several archaeological strata that were destroyed during the same event.

**Asynchronic relations.** An *asynchronism* is defined as a Chronological Relation between two Time-periods that have no unit of time in common. The asynchronisms included in our conceptual model are "*A*  ends before the start of *B*" and "*A* starts after the end of *B*". [Table 3](#page-5-0)  presents these asynchronisms, with their formal semantics and suggested notations.

# TICI E IN PRE

### *Journal of Archaeological Science xxx (xxxx) xxx*

# <span id="page-3-0"></span>*E. Levy et al.*

#### **Table 1**

The contemporaneity synchronism, with its four base cases, suggested notation, and formal semantics. In the images, time is assumed to flow from above to below.

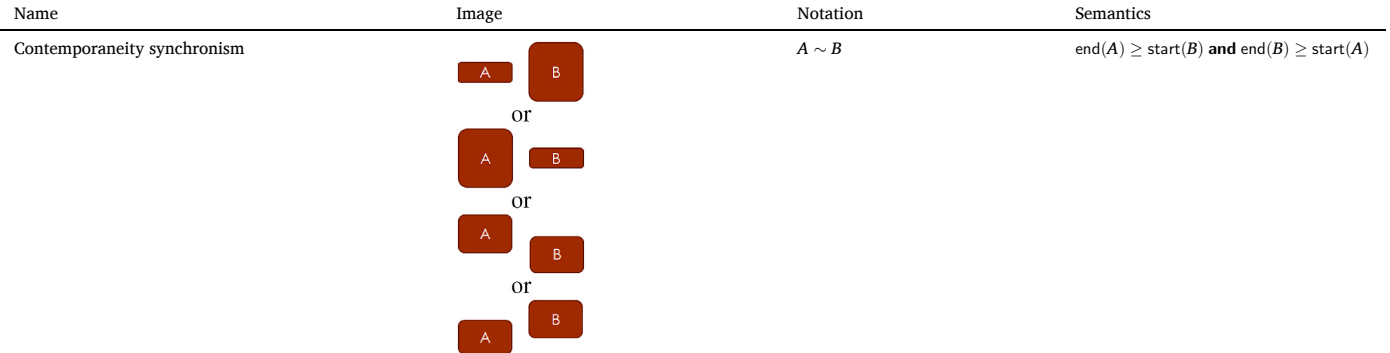

**Ordered boundaries.** [Table 4](#page-5-0) presents *ordered boundaries*, Chronological Relations that represent an order between start and end dates (boundaries). These Relations are not necessarily synchronic or asynchronic.

**Delay synchronisms.** [Table 5](#page-5-0) presents *delay synchronisms*, a customisable type of Chronological Relation which expresses an exact, minimum or maximum delay between two boundaries.

**Graphical notations.** Chronological Relations are represented by a line (for symmetric relations) or an arrow (for non-symmetric relations) connecting two Time-periods (see [Fig. 3\)](#page-6-0). The synchronism's name is written above the line or arrow.

In the sequel, we will refer to the data model of chronological networks presented here as the ChronoLog data model, named after the software application presented in Section [4.](#page-15-0)

# *2.1.3. Expressiveness of the model*

**Expressiveness.** The model presented above allows us to represent most sorts of relevant archaeological knowledge. It works for absolute chronologies (known start and end dates) but also for relative chronologies (unknown, or partially known, start and end dates). The model can also deal with gaps in a stratigraphic sequence (as after a major destruction in a site) by inserting gap Time-periods between Timeperiods representing strata. Co-regencies can be handled by inserting a co-regency Time-period between two "sole reign" Time-periods of the same Sequence. Partial co-existence of two succeeding pottery types (or cultural phases) can be represented in the same way, by creating a third Time-period between the two pottery Time-periods, within the same Sequence. Alternatively, one can also create two single-Period ceramic sequences, one for each pottery type, and link them with an Overlap synchronism. Discrete historical events (say the Fall of Constantinople) can be represented by a Time-period having a zero duration. In the same way, single-burial tombs will also be allotted a zero duration, and multiburial tombs a non-zero duration.

**Limitations.** Our model also presents a number of limitations. For example, it cannot model a reign of "5 *or* 15" years, although such constraints do occasionally occur in archaeology, due to badly preserved numerals on inscriptions. In such a case, we would need to use a weaker constraint, namely the range "[5–15]" years. The same limitation also applies to start/end dates. Furthermore, Chronological Relations that necessitate a *or*-operator also fall outside of the model (note that all the Chronological Relationships presented above feature only *and*-relationships). An example of such a Chronological Relation is the *General Asynchronism*, defined as "*A* ends before the start of *B or A* starts after the end of *B*". The reason for limiting ourselves to *and*-relationships is in order to be able to analyse the network using fast algorithms (see Section [3](#page-10-0) below and [Geeraerts et al., 2017\)](#page-26-0).

### *2.1.4. Facing archaeological complexity*

This section discusses how the ChronoLog data model can be applied

to real-life archaeological data. As formal modelling objects, ChronoLog Time-periods have a unique start and end date, and ChronoLog Sequences contain Time-periods in direct succession, without gaps or overlaps. Such simplified definitions directly fit only specific types of archaeological data, such as strata delimited by destruction layers, and kings reigning in direct succession. Archaeological periods however (representing cultural phases, say Late Bronze I, or Iron Age II), as modern abstractions of ancient material cultures, do not have a single start and end date, since given material traits appear gradually, and can start at different times in different regions. One archaeological context can already exhibit, say, Iron Age II material characteristics, while another contemporary context still exhibits Iron Age I characteristics. Furthermore, consecutive cultural phases always feature a certain amount of overlap with each other, as given material traits do not disappear overnight, but coexist with new ones, even in the same region. We show here that the ChronoLog data model has the required flexibility to describe even such complex cases.

First, although archaeological periods do not have a single start and end date, archaeologists do routinely grant them approximate dates ("*We must therefore place the boundary between [Corinthian] LG and EPC very near* 720 B.C." [[Coldstream, 2008,](#page-25-0) p. 316]), absolute bounds ("*This would place the start of Middle Cypriote III earlier than* 1700 B.C." [\[Mer](#page-26-0)[rillees, 2002,](#page-26-0) p. 6]), or relative bounds ("*there can be no doubt that LC [Late Cypriot] IA started before the end of the Second Intermediate Period.*" [[Merrillees, 1992,](#page-26-0) p. 50]). Such cases can be modelled within the ChronoLog data model by using ranges, bounds and Chronological Relations, respectively. The problem of an overlap between two archaeological periods can be handled either by inserting an overlap Time-period between the two archaeological periods, or by splitting them into two ChronoLog Sequences and adding an *overlap synchronism*  between them. Finally, the problem of regional changes can be dealt with by building several regional sequences, instead of one master sequence.

We illustrate these techniques with an example from Greek archaeology [\(Coldstream, 2008](#page-25-0), p. 327–330). [Fig. 4a](#page-6-0) presents an excerpt of Coldstream's chronological chart of Geometric ceramic styles, featuring three regional sequences. The Attic sequence is approximated in Coldstream's chart as a pure sequence, with no overlaps. The Corinthian and Argive sequences, however, do show an overlap between the EG and MG phases, justified thus by Coldstream: "*In Corinthian and Argive, the grave groups show that the transition from EG to MG was more gradual than in Attica.*" ([Coldstream, 2008](#page-25-0), p. 328). The chart does give precise figures for most transitions (900, 875, 850, 800) but the accompanying text explicitly notes that these figures are approximate [\(Coldstream, 2008,](#page-25-0) p. 327–329). [Fig. 4b](#page-6-0) presents a simple version of Coldstream's chart using the ChronoLog data model. The Attic sequence is modelled *as is*, using one ChronoLog sequence, without overlaps. The Corinthian sequence was modelled using an extra Time-period representing the EG-MG I overlap, which, in Coldstream's chart, starts after 840 and finishes in

### *Journal of Archaeological Science xxx (xxxx) xxx*

# <span id="page-4-0"></span>*E. Levy et al.*

# **Table 2**

List of specialised cases of the contemporaneity synchronism, with suggested notations and formal semantics. Synchronisms have been paired with their inverse relation, except for synchronised boundaries, which have no inverse relations. In the images, time is assumed to flow from above to below.

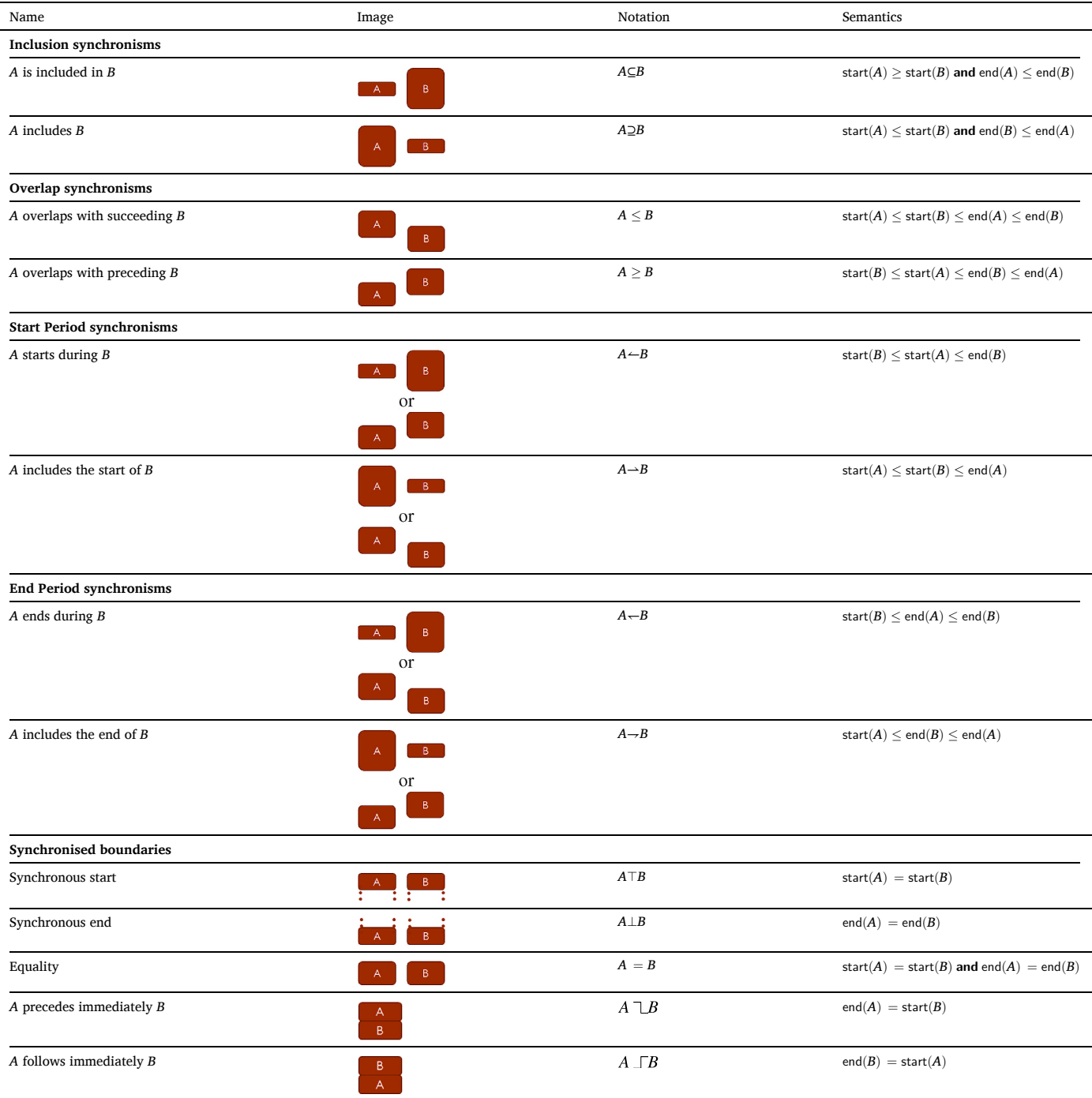

825. The Argive EG II-MG I overlap was modelled in the same way. [Fig. 5](#page-7-0)  presents alternative modelling options. We first show an alternative modelling for the Corinthian EG-MG I overlap, where the EG and MG I are connected by an overlap synchronism, rather than using an overlap Time-period [\(Fig. 5](#page-7-0)b). ChronoLog also allows to explicitly model the approximate aspect of Coldstream's transition figures, for example by widening them to 20-year ranges [\(Fig. 5](#page-7-0)c).

In short, the ChronoLog data model allows to express complex archaeological realities by building models of increasing size and complexity. A fully flexible model would ideally feature regional sequences (rather than one master sequence), ranges for every transition,

and overlaps between every pair of successive phases. For modelling specific ceramic types (say Cypriot Base-Ring I), one could even use two separate Time-periods, representing the type's *production* and *use*, respectively. Both would share a common start, but use would end later than production. One must remember however that a model is, by definition, a conventional and approximated description of reality. It is up to the user to decide on the model's degree of precision, according to the needs of his research. The ChronoLog data model cannot solve the inherent difficulties of defining archaeological phases, which are purely a matter of archaeological judgement. It rather aims at providing archaeologists with a practical tool for building chronological models and

# TICI E IN PRES

# <span id="page-5-0"></span>*E. Levy et al.*

#### **Table 3**

List of asynchronisms, with suggested notations and formal semantics. In the images, time is assumed to flow from above to below.

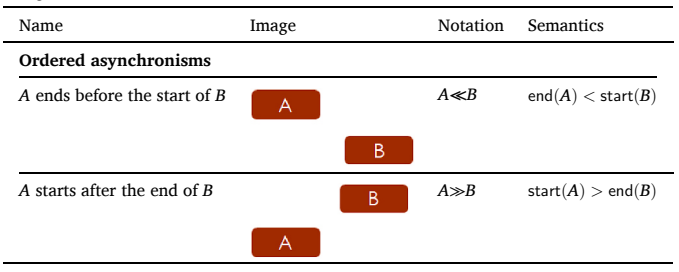

### **Table 4**

List of ordered boundaries, with suggested notations and formal semantics. Synchronisms have been paired with their inverse relation. In the images, time is assumed to flow from above to below.

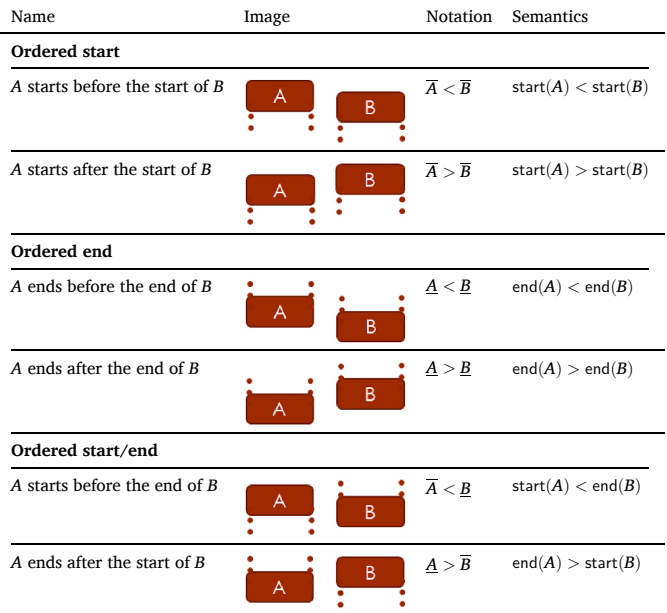

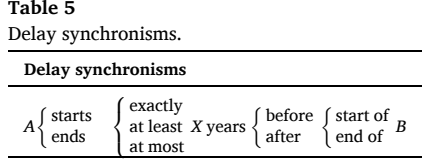

deriving chronological information from them (see Sec. 2.2).

Finally, ChronoLog enables archaeologists to *explicitly* model their definition of an archaeological period (say "Late Bronze IIA"), by using a dateless (i.e. floating) Time-period, and appropriate synchronisms between that period and its defining artifacts (*fossiles directeurs*) and strata. In this way, the given archaeological period is not a vaguely-defined "black box", nor an *input* of the chronological model, but rather an *output* of the model, inheriting its absolute chronology from the more concrete Time-periods representing strata and artifact types. Should new data later modify our understanding of that archaeological period, we could directly update its definition in the model (by adding or removing synchronisms with specific artifact types and strata), in order to assess how this update affects the period's chronology.

# *2.1.5. Example: the kingdom of ChronoLand*

We close this section by introducing a "toy" example, dubbed

*Journal of Archaeological Science xxx (xxxx) xxx*

*ChronoLand*, that we will use as a running example throughout the rest of this paper. In the Kingdom of ChronoLand, Kings  $K_1$  and  $K_2$  reigned in succession. We do not know their precise reign dates, but both reigns are known to have occurred between 1200 and 1300 CE. We also know from ancient annals that King  $K_1$ 's reign did not exceed 10 years, and we know from epigraphic sources that King *K*2 reigned at least 35 years. Recent excavations at *ChronoCity*, the capital city of ChronoLand, have unearthed two archaeological strata:  $S_1$  and  $S_2$ . The earlier stratum,  $S_1$ , was built on bedrock, and contained an in-situ stela of King *K*1, claiming he built ChronoCity. The latest stratum,  $S_2$ , was destroyed by fire in a heavy conflagration. According to ancient annals, the city was destroyed during the reign the reign of King  $K_2$  and was never reoccupied. Finally, we assume that each of our strata has a duration of at least 20 years and at most 100 years. The modelling of these data as a Chronological Network is shown in [Fig. 6](#page-8-0)a. The Chronological Network synthesises in a clear and unambiguous way the data derived from all our sources. We discuss below the computational operations possible on this network and the conclusions that can be drawn from them.

# *2.2. Querying the network*

We now wish to define two basic operations that a user might want to perform on a Chronological Network.

# *2.2.1. Consistency check*

The *consistency check* operation verifies whether the encoded chronological data feature a contradiction. As an example, a slight variant in the previous ChronoLand example (see [Fig. 7](#page-9-0)) yields a non-consistent network. In this variant, King  $K_2$ 's duration is not set to at least 35 years, but rather to at most 25 years. Why is such a model not consistent? The two upper bounds on  $K_1$  and  $K_2$  yield a 35 years upper bound on the dynasty's duration. However, the two strata  $S_1$  and  $S_2$  have a combined duration of at least 40 years and therefore cannot be included within the duration of the ChronoLand dynasty, which is at most 35 years (10 + 25). In the simple case of ChronoLand, this contradiction can be detected by the "naked eye". In larger networks, featuring dozens of Time-periods and synchronisms, only an automated consistency check is capable of detecting all possible faults. A formal algorithm for consistency check of Chronological Networks will be presented in Section [3](#page-10-0).

## *2.2.2. Tightening*

A Chronological Network as defined above gathers all the chronological information known by the researcher. Based on this input information, more knowledge can be deduced regarding the dates and durations of the Time-periods. The *tightening* operation is the search for the tightest possible bounds for each start date, end date, and duration. These bounds are *optimal*, in the sense that they characterise *exactly* the set of allowed values for the start/end dates and durations. Any value outside these bounds violates a constraint of the network. And any further restriction of a bound would imply rejecting an allowed value, i. e. one that *does not* violate any constraint. In practical terms, the tightening operation makes all upper bounds as small as possible (e.g. a 1280 upper bound for a date is more precise than 1300), and all lower bounds as large as possible (e.g. 1220 is more precise than 1200). The result of the tightening operation applied to ChronoLand is shown in [Fig. 6b](#page-8-0). Some of the new bounds are straightforward (e.g. the 1200 latest start of  $K_1$  derives from the 1200 earliest start of  $K_1$ ) while others are more complex (see below). Where do those improved bounds come from? Typically, they come from some given input data that propagates along the Network from one Time-period to another, following a trail of Chronological Relations. As an example, let us look at the 1240 earliest end of *K*2. It derives from the following considerations:

1. *K*1 starts after 1200

- 2. *S*1 starts during *K*1, hence it also starts after 1200
- 3. *S*1 lasts at least 20 years, hence it ends after 1220

# CI E IN PRE

<span id="page-6-0"></span>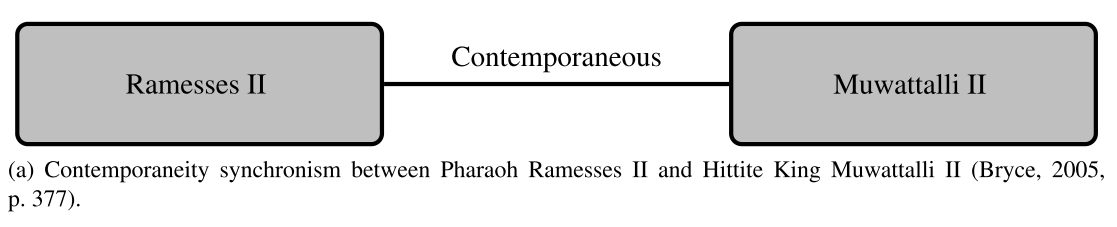

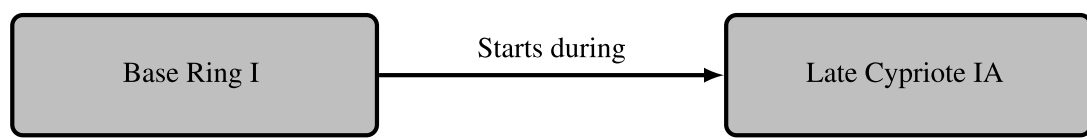

(b) "Starts during" synchronism between Cypriot Base Ring I ware and the Late Cypriote IA period (Johnston, 2016,  $p. 253$ ).

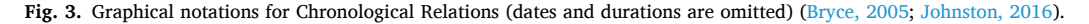

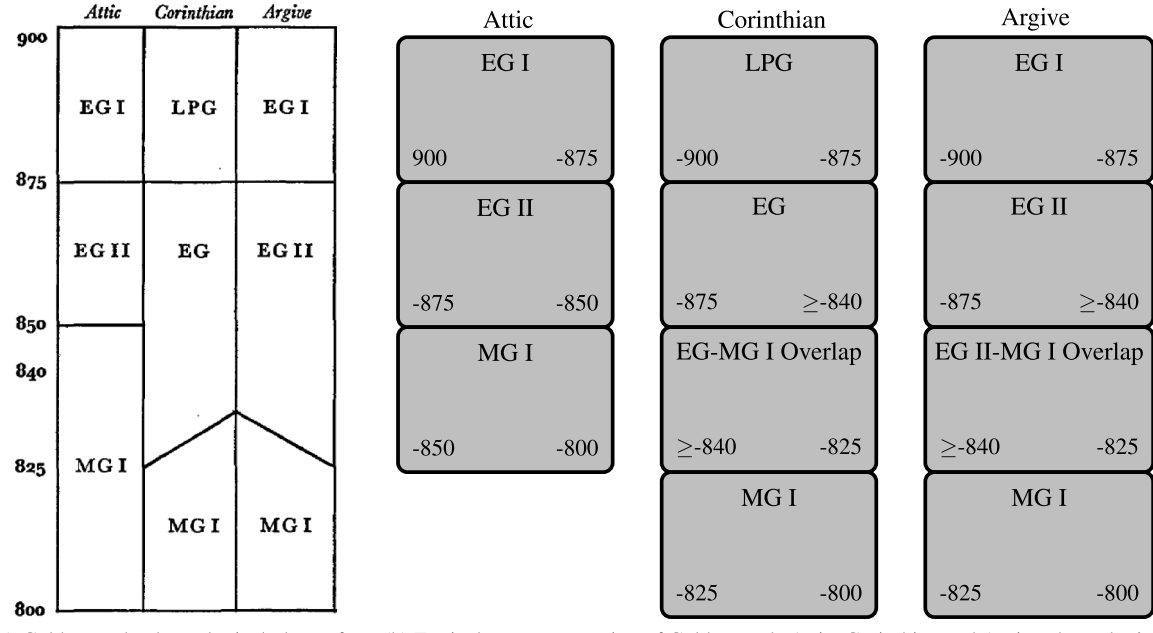

(a) Coldstream's chronological chart of the Greek Geometric period, showing the Attic, Corinthian and Argive regional sequences (Coldstream, 2008, p. 330, partial view).

(b) Equivalent representation of Coldstream's Attic, Corinthian and Argive chronological sequences, using the CHRONOLOG data model.

**Fig. 4.** Modelling regional archaeological periods, with and without overlaps.

- 4. *S*2 starts when *S*1 ends, hence it also starts after 1220
- 5. *S*2 lasts at least 20 years, hence it ends after 1240
- 6.  $S_2$  ends during  $K_2$  hence  $K_2$  ends after  $S_2$  does, hence after 1240.

Such an explanation for a tightened bound is called a *trace*. It consists of a path along the network, starting (in this example) from one given *source* (the 1200 earliest start of  $K_1$ ) and propagating along the network from  $K_1$  to  $K_2$ , via  $S_1$  and  $S_2$ , following the two given synchronisms. [Fig. 6c](#page-8-0) provides a graphical view of this trace.

# *2.2.3. Discussion*

The ChronoLand example shows that searching for the tightest ranges without the help of a computer is not easy, even in a simple example, let alone in a real archaeological case featuring hundreds of Time-periods and constraints. One can also easily miss the optimal propagation path. In the above example (earliest end of  $K_2$ ), one could easily have taken an alternative path, starting from *K*1 and going directly

to  $K_2$ , resulting in a 1235 earliest end of  $K_2$  (through  $K_2$ 's 35 years minimum duration) rather than the optimal 1240. Note also that in some cases, the tightening process features unexpected phenomena, as in the above example, where a Sequence having no absolute chronology of its own  $(S_1$  and  $S_2$ ) helped tighten the date-ranges of Time-periods that do have an absolute chronological estimate as input  $(K_1$  and  $K_2$ , included between 1200 and 1300). In archaeological research, failing to apply the tightening procedure fully and correctly will often result in sub-optimal chronologies. Indeed, whereas chronological papers often do provide the sources of their absolute chronology (though often not in a full and formal way), seldom do they present the full consequences of this prior knowledge. In the sequel of this paper, the bounds encoded in the network before the tightening procedure will be called *input* bounds. They represent chronological information established (known or hypothesised) *a priori* by the researcher. The bounds resulting from the tightening procedure will then be called *computed* bounds, since they need to be calculated (see Section [3](#page-10-0)).

# TICI F IN PRF

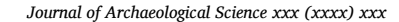

<span id="page-7-0"></span>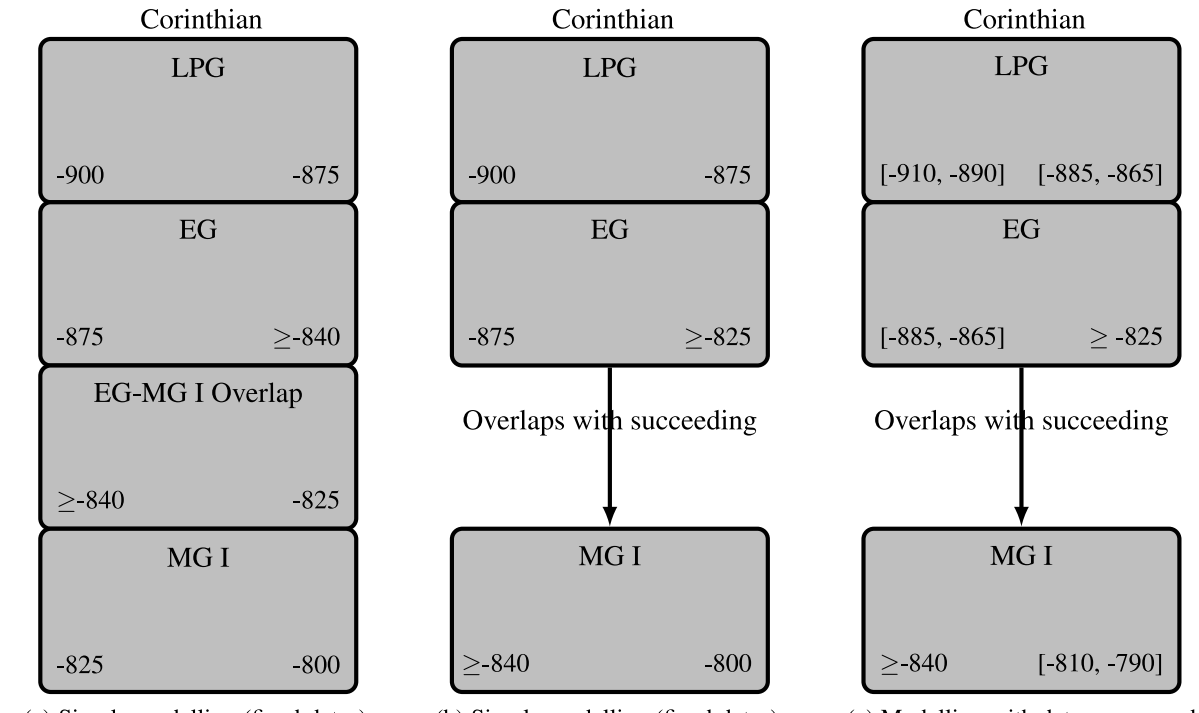

(a) Simple modelling (fixed dates), with an overlap Time-period.

(b) Simple modelling (fixed dates), with an overlap synchronism.

(c) Modelling with date-ranges and an overlap synchronism.

Fig. 5. Three different options for modelling Coldstream's sequence of Corinthian Late Protogeometric to Middle Geometric I (see [Fig. 4a](#page-6-0)). Fig. 5a and 5b show two equivalent ways to represent an overlap: with a Time-period or an overlap synchronism. Fig. 5c shows how to add uncertainty on the boundary dates, by using 20year ranges instead of fixed dates.

# *2.3. Using the network*

# *2.3.1. Practical usage*

The operations described above allow to *check the global impact of local changes* to the network and to *test chronological hypotheses*, as described below.

**Checking the impact of local changes.** What if we added a 70 years upper bound to King *K*1's reign (in addition to the 35 years lower bound)? Surely such an upper bound is quite realistic, since seldom in History has a king reigned more than 70 years. How would this new constraint affect our network? Will it affect any of the tightened ranges, and how? The answer to this question is shown in [Fig. 8](#page-9-0): the maximum durations of *S*1 and *S*2 have been reduced from 80 years to 60 years. This result is not easy to obtain manually. We have a 60 years upper bound because the full length of the ChronoLand dynasty is now at most 80 years (10 + 70), while each stratum has at least 20 years. Since the stratigraphic sequence is included in the dynasty's length (via the "starts during" and "ends during" synchronisms), each stratum can have at most 60 years (80–20). More generally, a local change (addition, removal, or update of a constraint) can have three outcomes: (1) no computed range is affected, (2) at least one computed range is affected, (3) a contradiction is created.

**Testing chronological hypotheses.** We already know from our inputs that Stratum  $S_1$  was built by King  $K_1$ . Is it possible that he also built Stratum *S*2? Note that the answer does not pop up immediately by simply looking at the computed bounds [\(Fig. 6b](#page-8-0)): the computed start date of  $S_2$  ([1220, 1280]) could apparently fit both in  $K_1$ 's reign (start date in [1200, 1260], end date in [1200, 1265]) and in *K*<sub>2</sub>'s reign (start date in [1200*,* 1265], end date in [1240*,* 1300]). To check the hypothesis that King  $K_1$  built Stratum  $S_2$ , we add a synchronism " $S_2$  starts during  $K_1$ " and check the feasibility of the network. The resulting network is not consistent. If *S*2 started during *K*1's reign, his reign would have needed to encompass the whole duration of Stratum  $S_1$  (which was built during his reign, see above), hence it would have lasted at least 20 years, which

contradicts the 10 years maximum duration of *K*1. Hence, although it was not obvious at first sight, our set of input data does in fact imply that only King  $K_2$  could have built Stratum  $S_2$ . In other words, a chronological network hides much more knowledge than appears at first sight. This shows that in many practical archaeological cases, important chronological conclusions might have been overlooked by the researchers, through lack of a computational tool.

### *2.3.2. Advantages*

We end this section by listing the advantages of the formal approach to Chronological Networks:

- 1. *Clear disclosure of all ground hypotheses.* All the hypotheses from which the final chronology derives are explicitly laid out as inputs in the Chronological Network. Each range of the final chronology can therefore be entirely justified in terms of these inputs, by using traces. There are thus no hidden assumptions, common knowledge, circular reasoning, or "rules of thumb" involved in the process of chronology-building. Ideally, the ground hypotheses should be undisputed facts of chronology, but one might also want to take specific (debated) hypotheses as ground inputs, in order to test whether these hypotheses are valid or what their precise consequences would be on the overall network. Furthermore, the full disclosure of inputs allows contenders of a given chronology to simply change the inputs they do not agree with, and recompute the tightneded ranges in order to obtain an alternative chronology.
- 2. *Separation between the combinatorial structure of the network and its absolute chronology.* In our approach, the combinatorial structure of the network (given by the Sequences and Chronological Relations) is clearly separated from the aspects of absolute dating. The latter are represented by the adjunction of chronological estimates only at some specific points in the network (in our case, the 1200 earliest start of  $K_1$  and the 1300 latest end of  $K_2$ ) and the rest of the absolute chronology, for all Time-periods, is then computed automatically by

# **ARTICLE IN PRESS**

<span id="page-8-0"></span>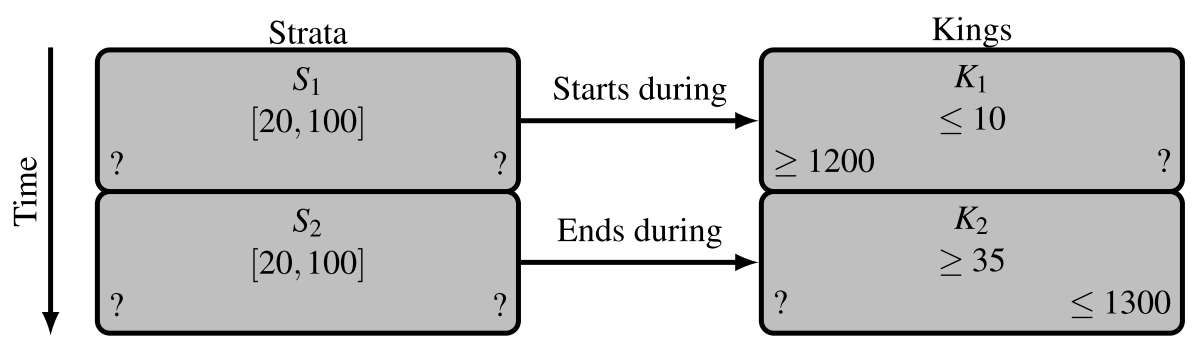

(a) Chronological Network showing the input constraints of ChronoLand.

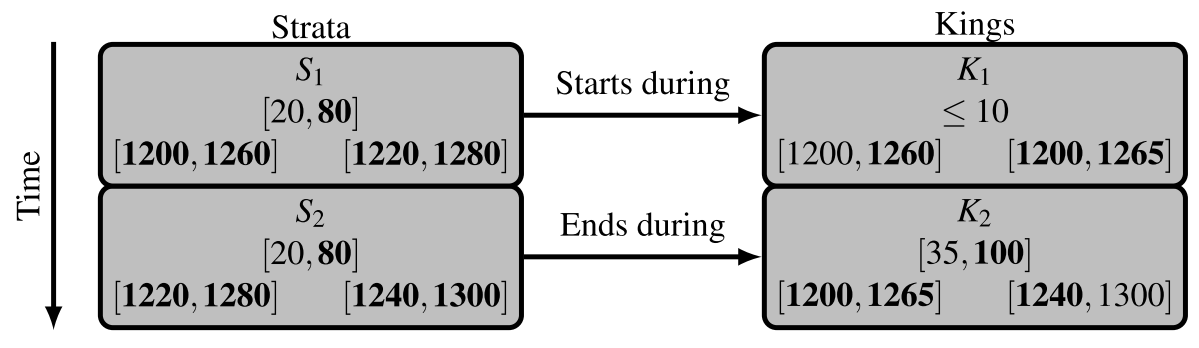

(b) Result of the tightening procedure. Enhanced upper and lower bounds are shown in bold.

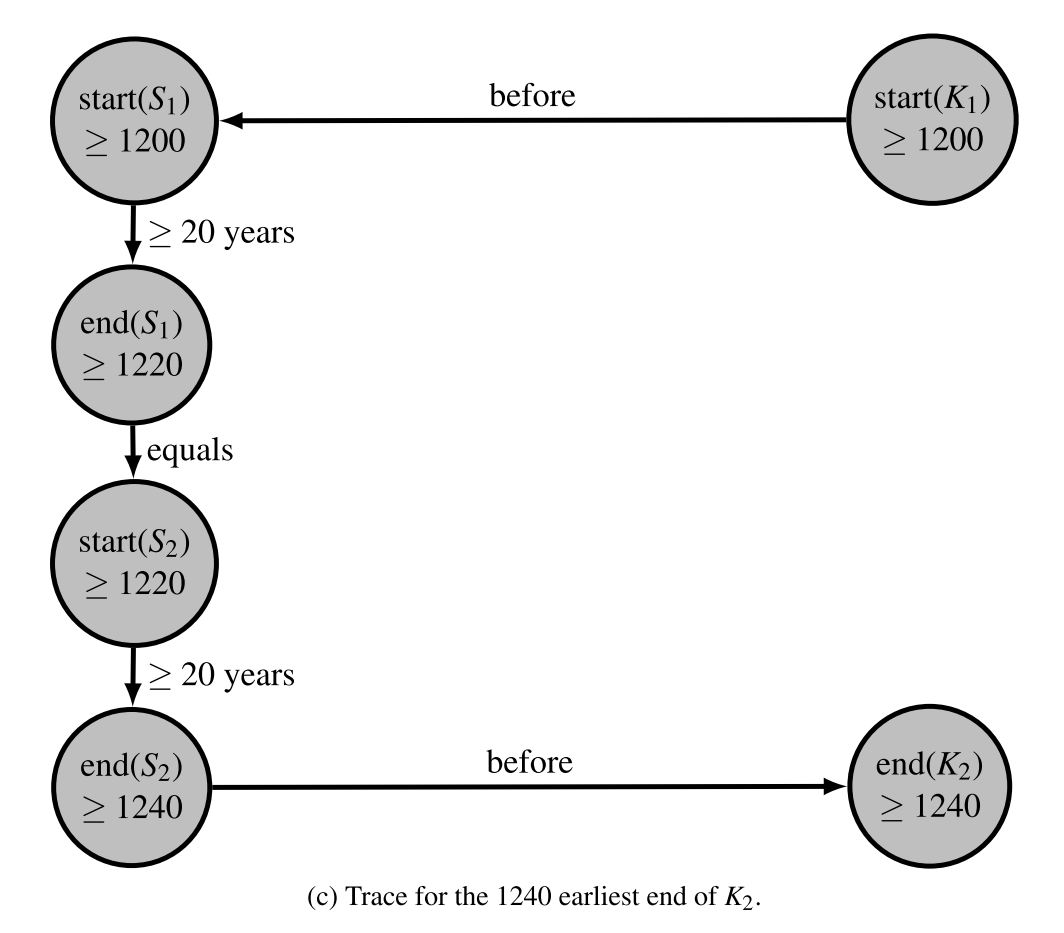

**Fig. 6.** The ChronoLand example: input constraints, tightened ranges, and example of a trace.

<span id="page-9-0"></span>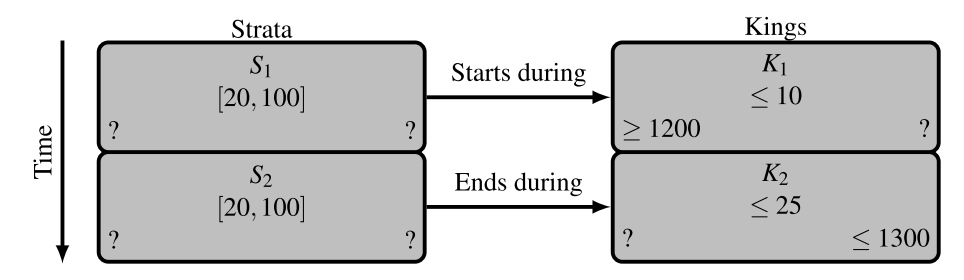

**Fig. 7.** Example of a non-consistent Chronological Network. The ChronoLand dynasty lasts at most 35 years, while the two strata have a combined duration of at least 40 years. This yields a contradiction since the strata are known to be included in the time-span of the dynasty (by the "Starts during" and "Ends during" relations), which is too short to accommodate 40 years.

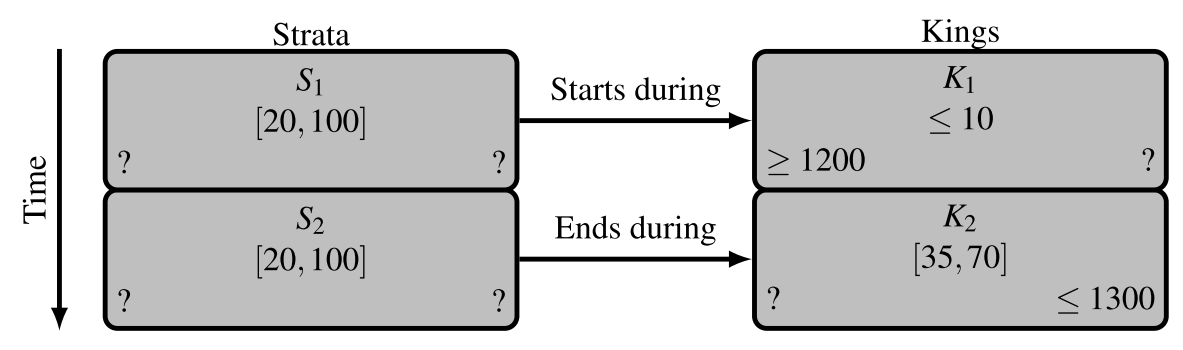

(a) The ChronoLand example with an upper bound of 70 years added to the specification of King  $K_2$ 's duration.

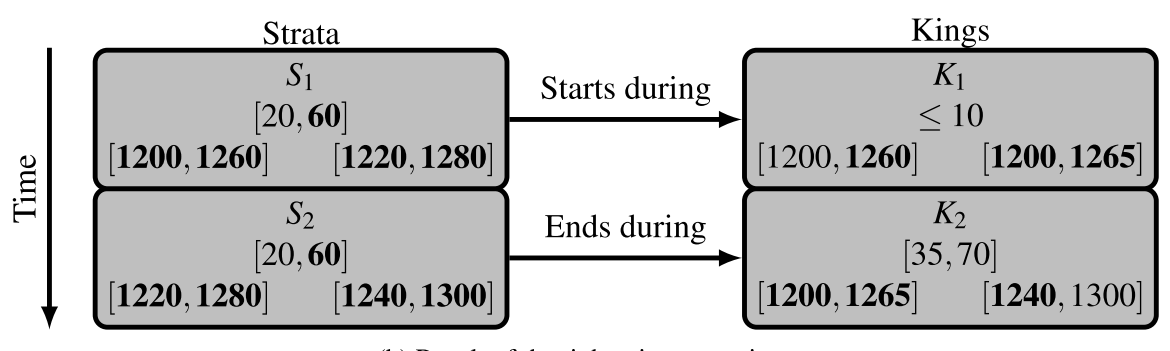

(b) Result of the tightening operation

**Fig. 8.** The ChronoLand example with an additional 70 years upper bound on King  $K_2$ 's duration.

the tightening operation, as the few input absolute dating estimates propagate along the network. The structure of the network thus remains unchanged, even if the input absolute chronological estimates are later changed (if say,  $K_1$  and  $K_2$  are to be re-dated to the range [1300 - 1400] instead of [1200 - 1300]).

- 3. *Optimality.* The ChronoLand example demonstrated that computing the tightened ranges for dates and durations is difficult, even for small networks. On larger, life-size Chronological Networks, in addition to being tedious and error-prone, such computation is virtually impossible without the help of a computer. Algorithmic computation of the tightened ranges (see Section [3](#page-10-0)) guarantees optimal, i.e. tightest possible, ranges for each date and duration.
- 4. *Knowledge discovery.* As seen in the ChronoLand example, some interesting chronological knowledge sometimes lies hidden within the network's structure, as the fact that only King  $K_2$  could have built Stratum  $S_2$ . The formal approach opens the way to the use of algorithms to automatically discover such relations.
- 5. *Tagged chronologies.* The computational approach has the potential to produce several alternative chronologies for the same network, based on inclusion or exclusion of given sets of constaints. More precisely, every constraint in the network could be tagged with labels describing their type, such as "literary data", "stratigraphic data", "epigraphic data", or "astronomical dates". This is especially interesting for complex case studies, involving many different types of basic data. As an example, for the chronology of ancient Egypt, one could be interested in the effect that an exclusion of astronomical dates would have on the overall chronology.
- 6. *Classification of constraints.* The computational approach also allows to classify chronological constraints to distinguish between those that do or do not impact the global network. For example, the date bounds of 1200 and 1300 on the ChronoLand kings have a strong impact on the network, since they provide the source of absolute chronology for all the computed dates. On the other hand, the 100 years upper bounds on Strata  $S_1$  and  $S_2$  of ChronoLand have no impact on any of the computed bounds of the network. They can be

# <span id="page-10-0"></span>*E. Levy et al.*

removed from the model without impacting the results. Spotting such "low-impact" constraints is of great chronological interest, though not easy to do without a computational tool.

In conclusion, the proposed approach to chronology makes it possible to study complex Chronological Networks in a more rigorous, rational, and scientific way.

# **3. Mathematical modelling**

This section presents a mathematical formalisation of Chronological Networks and shows how to solve the tightening and consistency problems algorithmically. We have tried to avoid an excess of mathematical formalism, and presented the results with limited mathematical notations and no formal proofs. Examples are used in order to help the reader grasp the notions at work. Grasping the mathematical model is not necessary in order to use the ChronoLog software. Readers with no interest in the mathematical modelling of ChronoLog can thus skip directly to Section [4.](#page-15-0) The reader interested in a more formal treatment of these results is referred to our previous publication [\(Geeraerts et al.,](#page-26-0)  [2017\)](#page-26-0).

We first show how a complete Chronological Network can be expressed as a set of inequalities between the boundaries of the Timeperiods (i.e. start and end dates) (Section 3.1). We then show how this set of inequalities can be represented as a graph (Section 3.2), and we finally show how the tightening and consistency check problems can be solved using graph algorithms (Section [3.3\)](#page-11-0).

It is worth noting that the techniques presented in this section consist in manipulating and analysing simple constraints on the start and end dates of the Time-periods. Such techniques have been introduced in the field of optimisation and linear programming [\(Shostak, 1981](#page-26-0)), and of formal verification ([Dill, 1989\)](#page-26-0). They have been widely applied in several fields of computer science, including computer aided verification ([Alur and Dill, 1994](#page-25-0); [Bozga et al., 1998;](#page-25-0) [Behrmann et al., 2004](#page-25-0)) and artificial intelligence ([Allen, 1984\)](#page-25-0) (to name a few), but never, as far as we are aware of, in the field of archaeology. The underlying algorithms for analysing these constraints are standard graph algorithms which have been well-studied for several decades (see for instance [Floyd,](#page-26-0)  [1962\)](#page-26-0).

# *3.1. The Chronological Network as a set of inequalities*

Let us define *B* as the set of boundaries (start dates and end dates) of all Time-periods of a given Chronological Network. For example, in the case of ChronoLand, the Time-periods are  $S_1$ ,  $S_2$ ,  $K_1$  and  $K_2$ , so we have:

$$
B = \{\mathsf{start}(S_1), \mathsf{end}(S_1), \mathsf{start}(S_2), \mathsf{end}(S_2), \mathsf{start}(K_1), \mathsf{end}(K_1), \\ \mathsf{start}(K_2), \mathsf{end}(K_2)\}
$$

where start $(p)$  and end $(p)$  represent respectively the beginning and the end of the Time-period *p*. Our goal is to represent a Chronological Network as a set of logical constraints involving only boundaries and constants. The rules of this representation are given below.

**Time-periods.** For each Time-period, we need to encode constraints on boundaries and durations. For a boundary *b*, the absolute time constraints can have the shape  $b \ge k$  (Lower bound),  $b \le k$  (Upper bound),  $b \geq k_1$  and  $b \leq k_2$  (Range) or  $b = k$  (Exact date), with constant values  $k$ , *k*1*, k*2. For a Time-period *p*, its duration is represented as end(*p*)− start(*p*). The duration constraints can thus have the shape end(*p*)− start(*p*) ≥ *k* (Lower bound), end(*p*) – start(*p*) ≤ *k* (Upper bound), end(*p*) − start(*p*) ≥  $k_1$  **and** end(*p*) − start(*p*) ≤  $k_2$  (Range), end(*p*)− start( $p$ ) =  $k$  (Exact duration), end( $p$ ) – start( $p$ )  $\geq$  0 (Unknown duration), with constant values  $k, k_1, k_2$ .

**Sequences.** For each Sequence, we need to encode the fact that the end of a Time-period equals the start of the next one. Hence, for each two consecutive Time-periods  $p_1$  and  $p_2$  of a Sequence, we have the constraint: end $(p_1)$  = start $(p_2)$ .

**Chronological Relations.** Each Chronological Relation defined in Section 3 has been formally defined using equations and inequalities in [Tables 1](#page-3-0)–4.

All the information from a Chronological Network can be encoded by means of constraints on the boundaries. For example, [Fig. 9](#page-11-0) provides the full encoding of the ChronoLand example as a set of inequality constraints. The above-defined constraints for Time-periods, Sequences, and Chronological Relations need to be combined with "**and**" logical connectors (conjunction) since we need all of them to hold true. This yields a large *global constraint*, as shown in [Fig. 9,](#page-11-0) which exhibits the following aspects. First, the constraint is a *conjunction* of inequalities, in the sense that it features only the "**and**" logical connector. All other operators, including "**or**" and "**not**" are disallowed. This will be crucial in the sequel of the paper, in order to obtain efficient algorithms to analyse Chronological Networks. Second, all the elements that are combined by means of the "**and**" operator are inequalities or equalities comparing either a single boundary or a difference of two boundaries to a constant value (for example, start(*p*) ≤ *k* or end(*p*) − start(*p*) ≥ *k*).

# *3.2. The Chronological Network as a graph*

In order to analyse Chronological Networks expressed as constraints, we will translate these constraints into *graphs* and rely on standard graph algorithms. This section explains how this is being done.

### *3.2.1. Normalising the constraints*

The objective of the normalisation procedure is to rewrite the constraints as a conjunction of simple constraints having all the same basic shape:

# $b_1 - b_2 \leq k$ ,

where  $b_1$  and  $b_2$  are boundaries in *B* and *k* is a constant. Each of these simple constraints will be called an *atomic constraint*. Note that the only comparison allowed in those simple constraints is  $\leq$ , i.e. all of the following are disallowed: ≥, *<*, *>* and = . To achieve this normalisation, equalities such as  $\text{end}(K_1) = \text{start}(K_2)$  are being rewritten as a conjunction of two inequalities:  $\text{end}(K_1) \leq \text{start}(K_2)$  and  $\text{end}(K_1) \geq \text{start}(K_2)$ , which further rewrites to end( $K_1$ ) – start( $K_2$ ) ≤ 0 **and** start( $K_2$ ) – end(*K*1) ≤ 0. Similarly, strict inequalities such as end(*K*1) − start(*K*2) *< k* are expressed as non-strict inequalities, i.e. end( $K_1$ ) − start( $K_2$ ) ≤  $k$  − 1. In order to normalise absolute date bounds, like end( $K_2$ )  $\leq$  1300, we need to add a new boundary to  $B$ , called  $z_0$ , and corresponding to a predefined origin of time. This origin of time is our reference point, i.e. our "date 0", and needs to be chosen according to the dates that will be manipulated in the example. For example, if all our dates fall within the 26th Dynasty of Egypt (664 BCE to 525 BCE [\[Kitchen, 2000](#page-26-0)]), we could safely choose  $z_0$  to correspond to 700 BCE. In this case, the year 664 BCE would be encoded as  $700-664 = 36$ , and the year 525 BCE as  $700-525 =$ 175. The point of setting this reference date is to ensure that all the dates that our algorithms will need to consider are not negative. We assume, for the rest of the paper, that  $z_0$  corresponds to date 0. In this case, the upper bound end( $K_2$ ) ≤ 1300 becomes end( $K_2$ ) −  $z_0$  ≤ 1300, and the lower bound start( $K_1$ ) ≥ 1200 becomes  $-$ start( $K_1$ ) ≤ -1200 which rewrites to  $z_0$  – start( $K_1$ )  $\leq$  – 1200. Finally, for each boundary *b* that does not already have a lower bound, we add the constraint that it occurs after the origin of time, hence after  $z_0$ , thus:  $b \geq z_0$ , which normalises to  $z_0 - b \leq 0.$ 

As an example, the normalised constraint for the ChronoLand example is given in [Fig. 10.](#page-11-0) Note that the normalisation procedure produces a constraint which is *equivalent* to the original one in the sense that the possible values for the boundaries that satisfy the original constraint are the same that satisfy the normalised constraint. Clearly, all constraints resulting from a Chronological Network can be turned into such an equivalent normalised constraint, using the procedure

# *Journal of Archaeological Science xxx (xxxx) xxx*

<span id="page-11-0"></span>

| start $(K_1) \geq 1200$                                                         | (Earliest start of $K_1$ )       |
|---------------------------------------------------------------------------------|----------------------------------|
| and end $(K_2) \leq 1300$                                                       | (Latest end of $K_2$ )           |
| and end $(S_1)$ - start $(S_1) \ge 20$ and end $(S_1)$ - start $(S_1) \le 100$  | (Duration of $S_1$ )             |
| and end $(S_2)$ - start $(S_2) \ge 20$ and end $(S_2)$ - start $(S_2) \le 100$  | (Duration of $S_2$ )             |
| and end $(K_1)$ - start $(K_1) \geq 0$ and end $(K_1)$ - start $(K_1) \leq 10$  | (Duration of $K_1$ )             |
| and end $(K_2)$ - start $(K_2) \geq 35$                                         | (Duration of $K_2$ )             |
| and end $(K_1)$ = start $(K_2)$                                                 | (Sequence of kings)              |
| and end $(S_1)$ = start $(S_2)$                                                 | (Sequence of strata)             |
| and start( $S_1$ ) $\geq$ start( $K_1$ ) and start( $S_1$ ) $\leq$ end( $K_1$ ) | $(S_1$ starts during $K_1$ )     |
| and end $(S_2) \geq$ start $(K_2)$ and end $(S_2) \leq$ end $(K_2)$             | $(S_2 \text{ ends during } K_2)$ |

**Fig. 9.** The ChronoLand example presented as a set of logical constraints.

| $z_0$ – start $(K_1)$ < -1200                                                                                             | (Earliest start of $K_1$ )       |
|----------------------------------------------------------------------------------------------------|----------------------------------|
| <b>and</b> end $(K_2) - z_0 \le 1300$                                                                                     | (Latest end of $K_2$ )           |
| and start(S <sub>1</sub> ) – end(S <sub>1</sub> ) $\leq -20$ and end(S <sub>1</sub> ) – start(S <sub>1</sub> ) $\leq 100$ | (Duration of $S_1$ )             |
| and start(S <sub>1</sub> ) – end(S <sub>2</sub> ) $\leq$ –20 and end(S <sub>2</sub> ) – start(S <sub>2</sub> ) $\leq$ 100 | (Duration of $S_2$ )             |
| and start $(K_1)$ - end $(K_1) \leq 0$ and end $(K_1)$ - start $(K_1) \leq 10$                                            | (Duration of $K_1$ )             |
| and start $(K_2)$ - end $(K_2) \leq -35$                                                                                  | (Duration of $K_2$ )             |
| and end $(K_1)$ -start $(K_2) \leq 0$ and start $(K_2)$ -end $(K_1) \leq 0$                                               | (Sequence of kings)              |
| and end $(S_1)$ - start $(S_2) \leq 0$ and start $(S_2)$ - end $(S_1) \leq 0$                                             | (Sequence of strata)             |
| and start( $K_1$ ) - start( $S_1$ ) $\leq$ 0 and start( $S_1$ ) - end( $K_1$ ) $\leq$ 0                                   | $(S_1$ starts during $K_1$ )     |
| and start $(K_2)$ - end $(S_2) \leq 0$ and end $(S_2)$ - end $(K_2) \leq 0$                                               | $(S_2 \text{ ends during } K_2)$ |
| <b>and</b> $z_0 - \text{end}(K_1) < 0$                                                                                    | (Earliest end of $K_1$ )         |
| and $z_0$ - start( $K_2$ ) $\leq 0$                                                                                       | (Earliest start of $K_2$ )       |
| and $z_0$ – end $(K_2) \leq 0$                                                                                            | (Earliest end of $K_2$ )         |
| and $z_0$ - start( $S_1$ ) < 0                                                                                            | (Earliest start of $S_1$ )       |
| and $z_0$ – end( $S_1$ ) $\leq$ 0                                                                                         | (Earliest end of $S_1$ )         |
| <b>and</b> $z_0$ – start( $S_2$ ) $\leq 0$                                                                                | (Earliest start of $S_2$ )       |
| and $z_0$ – end( $S_2$ ) $\leq$ 0                                                                                         | (Earliest end of $S_2$ )         |

**Fig. 10.** The normalised global constraint for the ChronoLand example.

sketched in this section. From now on, we will thus assume that all constraints are normalised, i.e. are a conjunction of atomic constraints of the form  $b_1 - b_2 \le k$ , where  $b_1$  and  $b_2$  are boundaries (including the special boundary  $z_0$ ) and  $k$  is a constant.

# *3.2.2. Graph representation of the constraints*

Once the global constraint is normalised, we can easily represent it as a *directed weighted graph* (that we henceforth simply call a *graph*). Intuitively, a graph is a diagram (see  $Fig. 11$ ) made up of two kinds of elements: *nodes*, represented as ellipses, and *edges*, which are arrows from one node to another, bearing a label called the *weight* of the edge. In our case, the graph corresponding to a normalised constraint contains:

### 1. One node per boundary in *B*, and

2. For each atomic constraint  $b_1 - b_2 \le k$ , an edge from  $b_1$  to  $b_2$  with weight *k.* 

In the case of the ChronoLand example, the graph corresponding to the normalised constraint of Fig. 10 is given in [Fig. 11](#page-12-0).

# *3.3. Algorithms for tightening and consistency check*

Let us now explain how the graph representing a given Chronological Network helps us solve the tightening and consistency check problems defined in Section [2.2](#page-5-0).

# *3.3.1. Tightening*

Let us consider again the ChronoLand example (which is consistent), and let us focus on the inputs regarding king  $K_2$  (see [Fig. 6](#page-8-0)a). We know that the reign of  $K_2$  lasts at least 35 years and ends before 1300. Clearly, these two pieces of information allow us to infer that the reign of  $K_2$ must start *before 1265*. Let us now explain how we can extract this information from the graph [\(Fig. 11\)](#page-12-0) corresponding to the ChronoLand Chronological Network. First, in terms of constraints, we can express the

### *Journal of Archaeological Science xxx (xxxx) xxx*

<span id="page-12-0"></span>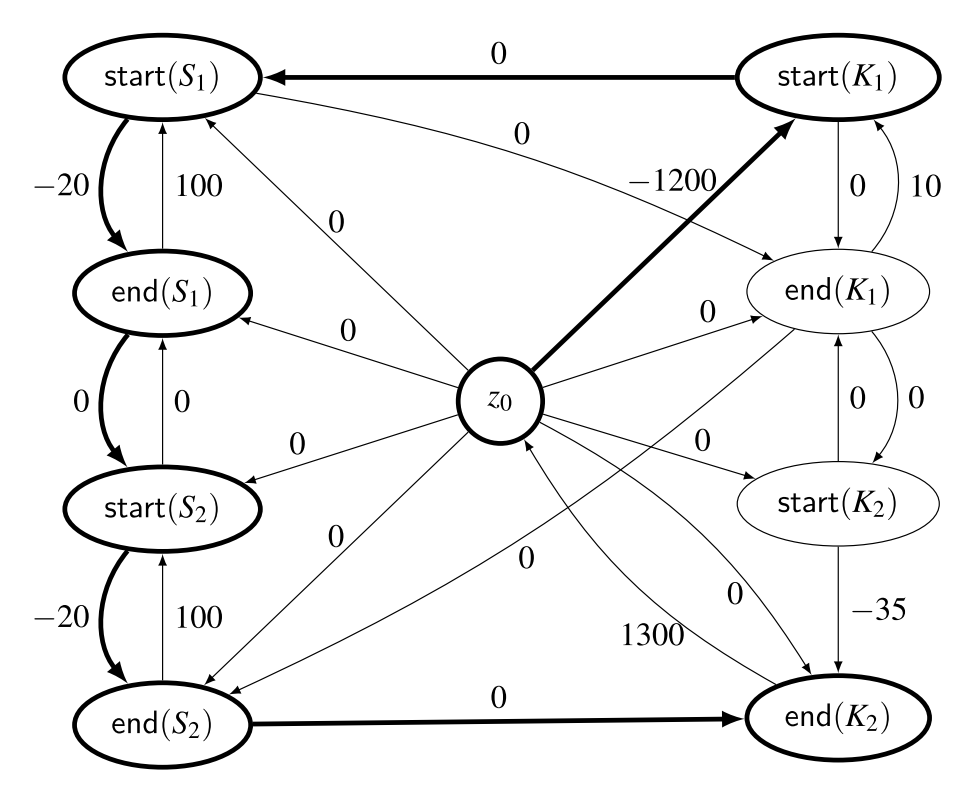

**Fig. 11.** Graph representation of the global constraint from [Fig. 10](#page-11-0). The bold path shows the shortest path between *z*0 and *end*(*K*2), which allows us to infer that the reign of  $K_2$  ends after 1240 (because  $z_0 - end(K_2) \le -1240$ ). This bold part corresponds to the trace given in [Fig. 6c](#page-8-0).

inputs as:

end( $K_2$ ) – start( $K_2$ ) ≥ 35 **and** end( $K_2$ ) ≤ 1300*,* 

which is equivalent to the normalised constraint:

start( $K_2$ ) – end( $K_2$ ) ≤ – 35 **and** end( $K_2$ ) –  $z_0$  ≤ 1300*.* 

Now, observe that, *if two inequalities*  $A_1 \leq B_1$  *and*  $A_2 \leq B_2$  *hold, then*  $A_1 + A_2 \leq B_1 + B_2$  *holds as well.* We can thus sum inequalities and deduce new information from this sum. In our example, this sum is shown in Fig. 12 (bottom left), where we deduce that start( $K_2$ ) − end(*K*2) + end(*K*2)− *z*<sup>0</sup> ≤ − 35 + 1300, i.e. start(*K*2)− *z*<sup>0</sup> ≤ 1265, or, in words, that the start of the reign of  $K_2$  must occur before 1265.

Now, let us consider the graph equivalent to this constraint: it is displayed in Fig. 12, bottom right (considering the solid edges only for the moment). The combination of the two atomic constraints start( $K_2$ )− end( $K_2$ )  $\leq -35$  and end( $K_2$ )  $- z_0 \leq 1300$  corresponds to a *path* visiting successively nodes start( $K_2$ ), end( $K_2$ ) and finally  $z_0$  in the graph. Let us defined the *weight* of a path as the sum of the weights of the traversed edges. Then, the weight of the start( $K_2$ )→end( $K_2$ )→ $z_0$  path is – 35 +  $1300 = 1265$ , which is exactly the information that we have obtained by combining the atomic constraints. We can thus modify our graph by adding a new edge from start( $K_2$ ) (first node of the path) to  $z_0$  (last node of the path) with weight 1265. We can thus see that *each path in the graph from some boundary b*1 *to some boundary b*2 *corresponds to a combination of atomic constraints (from the inputs), involving all the boundaries traversed by the path. Such a path can thus be used to infer an upper bound on*  $b_1 - b_2$ *.* Then, let us assume for example that there exists *another path* from start( $K_2$ ) to  $z_0$  which is *shorter* (for example, 1000 instead of 1265). Since this path corresponds to another combination of atomic constraints from the inputs, it provides a *tighter bound* on start(*K*2)− *z*0. Thus, looking for tighter bounds amounts to looking for shorter paths between given pairs

of nodes.

The main takeaway message of this example is that there is a *correspondence* between paths in the graph and sets of atomic constraints. More precisely:

- 1. Every time we have a path with weight  $w$  from  $b_1$  to  $b_2$ , this path corresponds to a set of atomic constraints that sum up to  $b_1 - b_2 \leq w$ .
- 2. Symmetrically, a set of input atomic constraints that sum up to  $b_1 b_1$  $b_2 \leq w$  means there is a path of weight *w* from  $b_1$  to  $b_2$  in the graph. The information we can extract from the graph is thus *complete*: all the information given by the atomic constraints is indeed present in the graph, and the most precise information on  $b_1 - b_2$  can be obtained by looking for *the shortest path between*  $b_1$  *and*  $b_2$ *.*

Thus, *tightening* a Chronological Network amounts to *finding all the* 

start(K<sub>2</sub>) – end(K<sub>2</sub>) 
$$
\leq
$$
 -35 and end(K<sub>2</sub>) – z<sub>0</sub>  $\leq$  1300  
start(K<sub>2</sub>) – end(K<sub>2</sub>)  $\leq$  -35  
end(K<sub>2</sub>) – z<sub>0</sub>  $\leq$  1300  
start(K<sub>2</sub>) – z<sub>0</sub>  $\leq$  1265  
1300  
start(K<sub>2</sub>)  
-35  
end(K<sub>2</sub>)

**Fig. 12.** From constraints to graphs. The constraints  $start(K_2) - end(K_2) \leq -$ 35 and  $end(K_2) - z_0 \le 1300$  are translated into the given graph (solid edges only), which is an excerpt of the graph in Fig. 11. This information allows us to deduce that  $start(K_2)$  ≤ 1265, where the value 1265 is the weight  $-35 + 1300$ of the shortest path from  $start(K_2)$  to  $z_0$ . We can reflect this new piece of information in the graph by adding a direct (dashed) edge from  $start(K_2)$  to  $z_0$ , with weight 1265.

<span id="page-13-0"></span>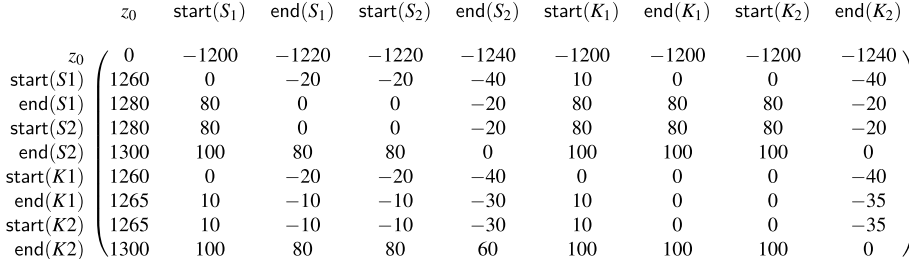

Fig. 13. The matrix SP of all-pairs shortest paths for the ChronoLand example. The entry  $SP(b_1, b_2)$  in row  $b_1$ , column  $b_2$  gives the weight of the shortest path from  $b_1$ to  $b_2$ , i.e. the constraint  $b_1 - b_2 \leq SP(b_1, b_2)$ , which is the tightest atomic constraint on  $b_1 - b_2$  that one can infer from the given inputs.

*shortest paths between each pairs of nodes (or boundaries)* in the corresponding graph, which is a problem that has been thoroughly studied in computer science ([Madkour et al., 2017\)](#page-26-0) and for which many efficient algorithms exist. This outlines our procedure for tightening:

**Theorem 1** 

(Adapted from [Dill, 1989\)](#page-26-0).

*Let C be a Chronological Network (with a set of boundaries B), and let G be the graph obtained from the normalised global constraint extracted from C.*  Let  $b_1$  and  $b_2$  *be two boundaries from B. Then, the tightest atomic constraint on*  $b_1 - b_2$  *that one can infer from C is:* 

 $b_1 - b_2 \leq SP(b_1, b_2)$ ,

start( $K_2$ ) + 30, or, in words, that the end of stratum  $S_2$  occurs at least 30 years after the start of  $K_2$ 's reign.

### *3.3.2. Consistency check*

In the discussion so far, we have assumed that the Chronological Network under consideration is consistent. We explain how to check this. Let us consider again the example of non-consistent network from [Fig. 7](#page-9-0), and let us understand why it is non-consistent using the techniques we have discussed so far. The atomic constraints that yield nonconsistency are as follows (as discussed in Section [2.2.1\)](#page-5-0):

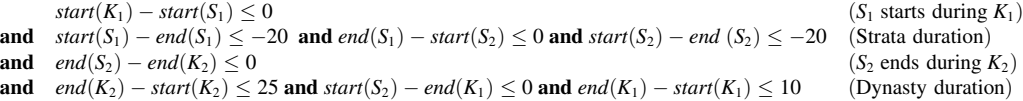

where  $SP(b_1, b_2)$  is the weight of the shortest path from node  $b_1$  to node  $b_2$  in the graph G.

As an example, the set of all tightest atomic constraints that can be extracted from the ChronoLand inputs (Fig.  $6$ ) is shown in Fig. 13 as a matrix. We have chosen a matrix representation here as drawing the

Summing all these atomic constraints (as we did previously) yields the conclusion that  $0 \le -5$ , a clear impossibility. This is witnessed by a cycle (i.e. a path starting and ending in the same node) of *negative weight*  − 5 in the corresponding graph:

$$
\mathsf{start}(K_1)^\mathsf{0}_\rightarrow \mathsf{start}(S_1)^\mathsf{20}_\rightarrow \mathsf{end}(S_1)^\mathsf{0}_\rightarrow \mathsf{start}(S_2)^\mathsf{20}_\rightarrow \mathsf{end}(S_2)^\mathsf{0}_\rightarrow \mathsf{end}(K_2)^\mathsf{25}_\rightarrow \mathsf{start}(K2)^\mathsf{0}_\rightarrow \mathsf{end}(K_1)^\mathsf{10}_\rightarrow \mathsf{start}(K_1).
$$

graph will all edges, including the ones computed during tightening, would make the figure unreadable. For each pair of boundaries  $b_1$  and  $b_2$ , the value *SP*( $b_1$ , $b_2$ ) is presented in row  $b_1$ , column  $b_2$  of the matrix.

The most relevant results extracted from this matrix are shown in the computed ranges of [Fig. 6b](#page-8-0). For example, the value  $-1240$  in row  $z_0$ , column end( $K_2$ ) indicates that  $z_0$  – end( $K_2$ ) ≤ – 1240, i.e. end( $K_2$ ) ≥ 1240, or, in words, that the reign of *K*2 must end after 1240 (as discussed in Section  $2.2.2$ ). This is the tightest lower bound on end( $K_2$ ) that we can infer from the inputs. It has been obtained thanks to the path highlighted in bold in [Fig. 11,](#page-12-0) which is the shortest path from  $z_0$  to end( $K_2$ ), and also corresponds to the trace from [Fig. 6c](#page-8-0). Observe, however that the matrix contains more information than what is presented in [Fig. 6b](#page-8-0). For example, it tells us that start( $K_2$ ) − end( $S_2$ ) ≤ − 30, i.e. that end( $S_2$ ) ≥

In the ChronoLand example, which is consistent, the graph contains no negative cycle, see [Fig. 11.](#page-12-0)

These examples highlight the technique to check consistency, as introduced by [Shostak \(1981\)](#page-26-0): a constraint is consistent *if and only if* its corresponding graph has no negative cycle.

**Theorem 2** 

(Adapted from [Shostak, 1981\)](#page-26-0).

Let C be a Chronological Network, and let G be the graph corresponding to *the constraint encoding C. Then, C is consistent if and only if G contains no cycle of negative weight.* 

# RTICLE IN PRES

<span id="page-14-0"></span>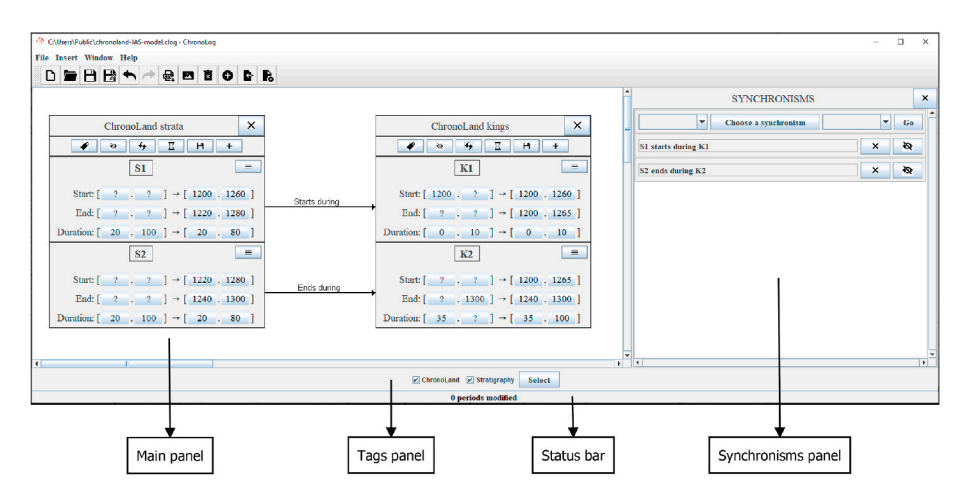

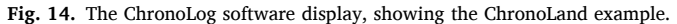

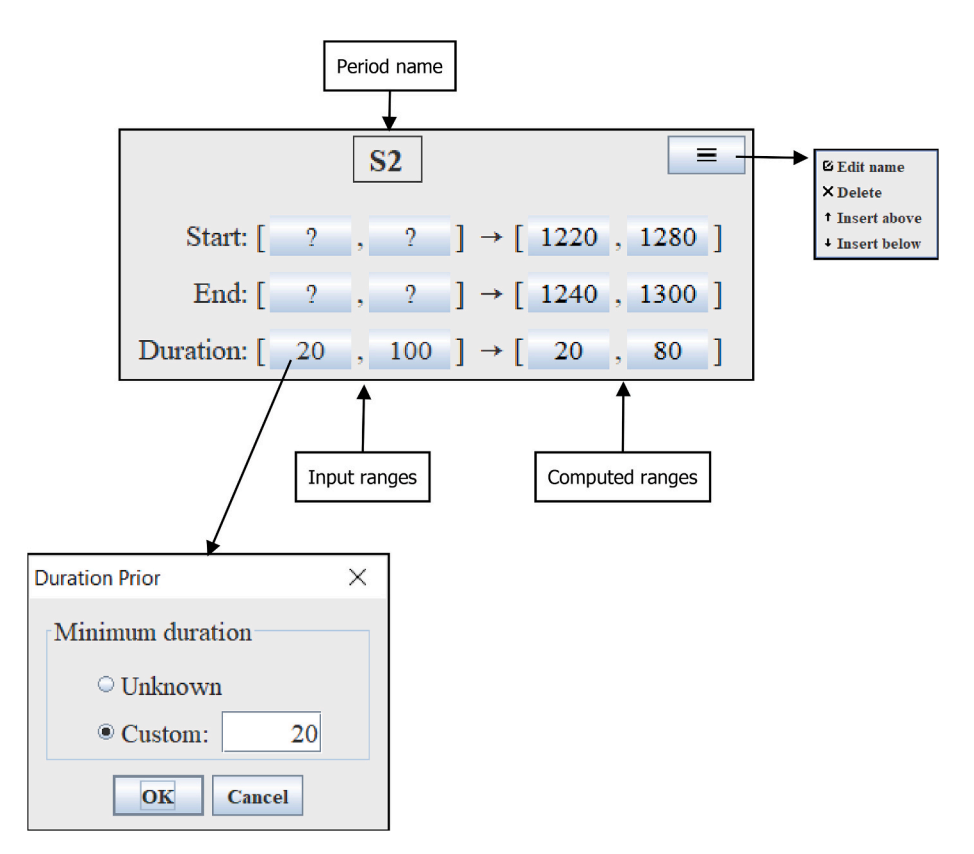

**Fig. 15.** Representation of a time-period in ChronoLog.

# *3.3.3. Algorithms for all-pairs shortest paths*

Now that we have shown that we can solve both the consistency and the tightening problems by computing the shortest paths between all possible pairs of nodes in a graph (*all-pairs shortest paths,* for short), let us briefly discuss algorithms to do so. First, note that most algorithms to compute all-pairs shortest paths include a test to detect negative cycle. That is, the output of such algorithms is either:

- 1. "Fail", when the graph contains a cycle of negative weight. This cycle can then be used to provide a trace of non-consistency, i.e. a set of constraints that yield a contradiction.
- 2. Or, if there is no cycle of negative weight, the length of the shortest paths between all pairs of nodes, given for instance under the form of a matrix, as in [Fig. 13](#page-13-0). The algorithm also returns the actual shortest paths, which can be used to obtain *traces* ([Fig. 6](#page-8-0)c) for the new computed results.

# **RTICLE IN PRESS**

<span id="page-15-0"></span>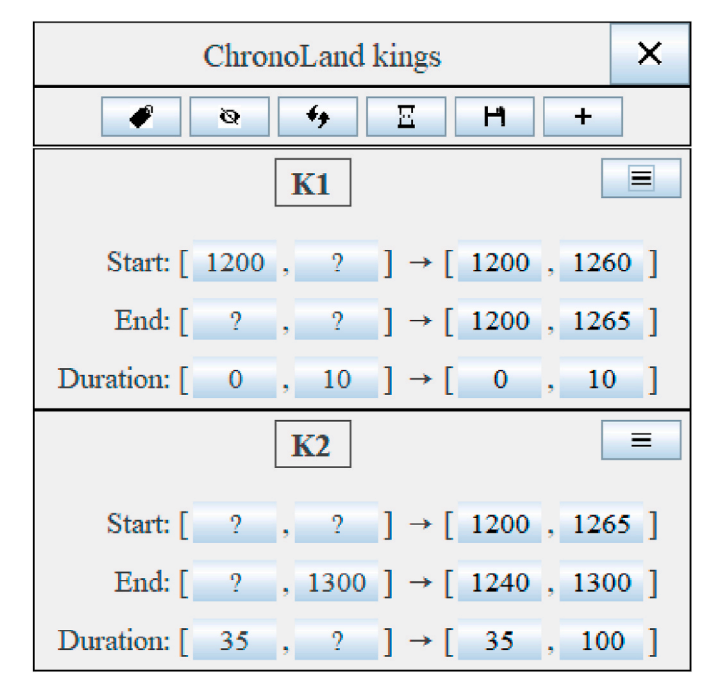

**Fig. 16.** Representation of a sequence in ChronoLog.

Many efficient algorithms to compute all-pairs shortest paths exist (see [Madkour et al., 2017](#page-26-0) for a survey). Here, "efficient" means that these algorithms run in *polynomial time* with respect to the size (number of boundaries and number of atomic constraints) of the Chronological Network, as opposed to exhaustive search algorithms, which run in exponential time and are often impractical. For example, in our setting, the classical Floyd-Warshall algorithm ([Floyd, 1962](#page-26-0)) runs in time prothe classical Floyd-Walshall algorithm (Floyd, 1902) fulls in thile pro-<br>portional to  $|B|^3$ , where  $|B|$  is the number of boundaries in the Chronological Network. A more efficient algorithm is Johnson's algorithm ([Johnson, 1977](#page-26-0)), which runs in time proportional to  $|B|^2 \log(|B|)$  +  $|B||A|$ , where  $|A|$  is the number of atomic constraints in the Chronological Network. In practice, these measures of efficiency indicate that it is possible to handle Chronological Networks with thousands of

boundaries and atomic constraints (see Section 4 below). The next section presents our software implementation of the algorithms presented

### **4. The ChronoLog software**

here.

ChronoLog is a software utility that allows users to create Chronological Networks (as defined in Section [2\)](#page-1-0) and to modify them. The software automatically tests the consistency of the network, and computes the tightened ranges of each start date, end date, and duration. [Fig. 14](#page-14-0) shows a general overview of the ChronoLog interface, consisting of a main panel depicting the Chronological Network (the ChronoLand example in this case), a "Synchronisms" panel displaying all the Chronological Relations of the network, a "Tags" Panel showing the tags associated to each Sequence (see Section [2.3.2](#page-7-0) above), and a status bar (more on this below). The main aspects of ChronoLog are briefly presented below.

### *4.1. Representation of the network*

# *4.1.1. Time-periods*

[Fig. 15](#page-14-0) provides an example of a Time-period as represented in ChronoLog. The Time-period features four lines, representing the Timeperiod's name, start date, end date, and duration. The latter three lines have a common structure: the input range, an arrow, the computed range. Note that the chronological data are always represented by ranges: known dates/durations are represented by ranges with equal lower and higher bound, unknown lower/higher bounds are represented by question marks. The bounds appear on clickable buttons. Clicking on a bound launches a simple dialog enabling to enter a custom value, or the "Unknown" value, for the bound (see [Fig. 15\)](#page-14-0). Dates B.C.E. are input with a minus sign (thus  $-1200$  for 1200 B.C.E.). The button in the upper right corner of a Time-period allows to rename the Time-period, delete it, or insert a new Time-period in the same Sequence.

### *4.1.2. Sequences*

Sequences are represented by Time-periods stacked on top of each other, with time flowing from above to below (see Fig. 16). The top row of the Sequence contains the Sequence name, followed by a button to delete the Sequence. The second row features a set of buttons allowing diverse actions: tagging the Sequence (see below), hiding it, reloading the default values of each bound, setting duration bounds for each Timeperiod at once, saving the Sequence to a file (see below), and adding a Time-period at the end of the Sequence. Sequences can be added to the current network from the menu bar, either by selecting one from the ChronoLog library ("Insert  $\rightarrow$  Insert from library") or by creating a new one interactively ("Insert  $\rightarrow$  New sequence").

# *4.1.3. Chronological relations*

By language abuse, and following common practice, we refer to all Chronological Relations in ChronoLog as "synchronisms". The addition of a Chronological Relation to the network is done through the "Synchronisms" panel on the right side of the ChronoLog window. This panel features the list of current Chronological Relations (see [Fig. 17](#page-16-0)) and allows to add a new Relation by choosing two Time-periods in the associated combo boxes and clicking on "Choose a synchronism" to choose the type of Relation. This displays a dialog featuring all the types of Chronological Relations defined in Section [2](#page-1-0) above, with both a graphical depiction and the formal definition of the Relation. The Relation is then added to the network via the "Go" Button. Relations can also be deleted or temporarily hidden from the network via the "Delete" and "Hide/Show" buttons. Relations can also be added directly between two Time-periods by joining the two Time-periods with the mouse, which will automatically draw a line between them and display the Chronological Relations choice dialog. Finally, a Relation can be clicked on, which displays a dialog allowing to modify, hide or delete it.

# *4.1.4. Input/output*

The current network can be saved to a file ("File  $\rightarrow$  Save") and later reloaded into ChronoLog ("File  $\rightarrow$  Open") as a new model. Furthermore, components of a network (i.e. sets of Sequences and Chronological Relations) can also be loaded from a file or from the ChronoLog library, in order to add them to the current model ("Insert  $\rightarrow$  Insert from file" or "Insert  $\rightarrow$  Insert from library"). These files have a JSON format, and a ". clog" extension. The chronology computed by ChronoLog can also be exported to a CSV (comma-separatedvalues) file ("File  $\rightarrow$  Export (CSV)"), or to an image file representing the whole chronological network ("File  $\rightarrow$  Export as image").

# *4.2. Main functionalities*

#### *4.2.1. Consistency*

At each modification of the network (removal/addition of a bound or a Chronological Relation), ChronoLog automatically checks the consistency of the network. In case of a non-consistent network, an error message is displayed, as well as a trace providing a list of conflicting constraints.

# *4.2.2. Tightening*

At each modification of the network (removal/addition of a bound or a Chronological Relation), if the consistency check has been successful,

# RTICLE IN PRES

<span id="page-16-0"></span>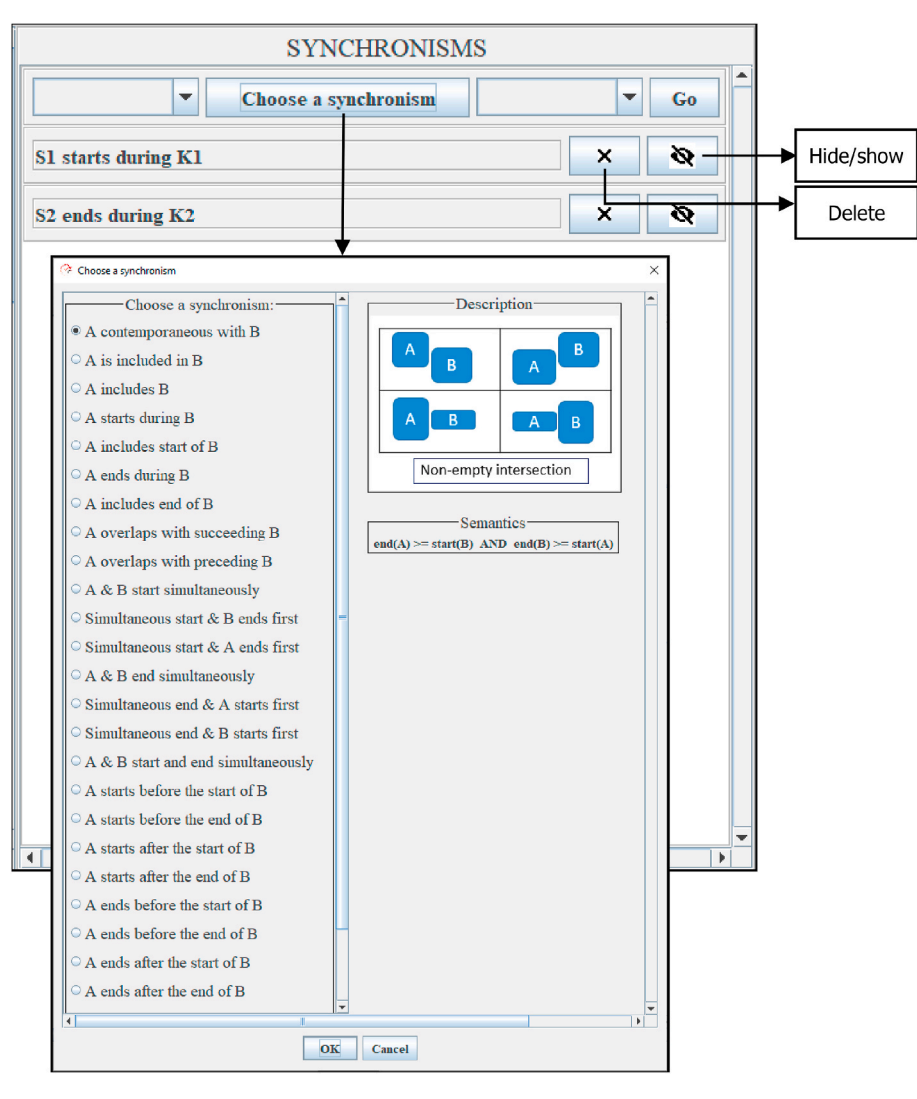

**Fig. 17.** Choice of a chronological relation in ChronoLog.

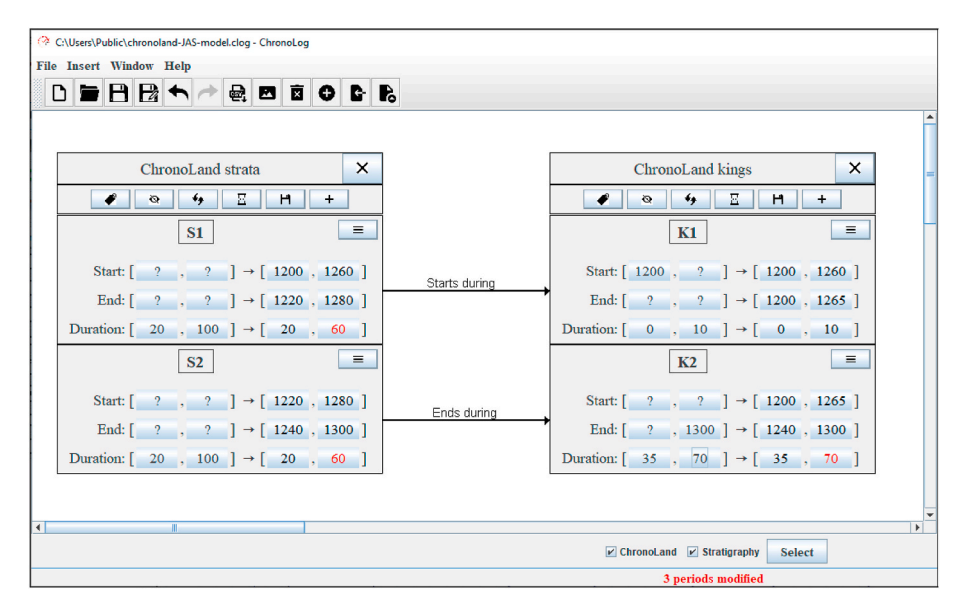

Fig. 18. Result of re-tightening the network after updating the maximum duration of  $K_2$  to 70 years.

# TICI E IN

*Journal of Archaeological Science xxx (xxxx) xxx*

<span id="page-17-0"></span>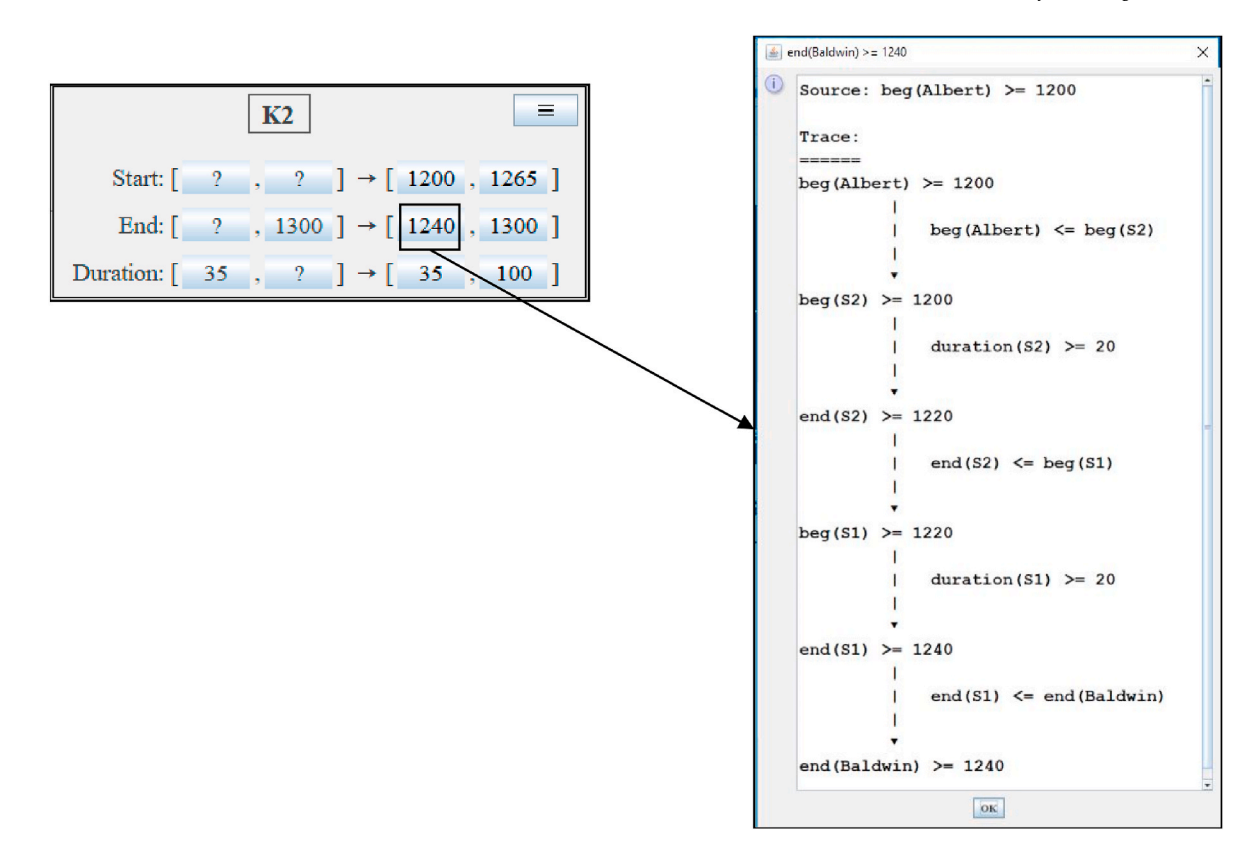

Fig. 19. Trace for the 1240 lower bound for the end date of  $K_2$ .

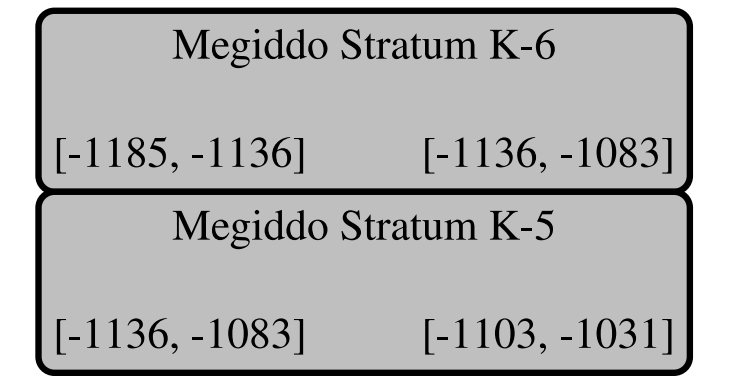

**Fig. 20.** Archaeological strata with radiocarbon ranges (without duration constraints): Strata K-6 and K-5 at Megiddo, Israel ([Finkelstein et al., 2017,](#page-26-0) p. 274).

the tightening procedure is launched automatically, and the computed bounds are updated for each Time-period. The bounds that now have a different value than before are shown in red, and the number of modified Time-periods is displayed in the status bar. [Fig. 18](#page-16-0) provides the example of ChronoLand with an updated input of maximum 70 years for  $K<sub>2</sub>$  (see Section [2.2.1\)](#page-5-0). The updated computed strata durations (upper bound of 60 instead of 80) are shown in red, and the status bar indicates "3 periods modified" (including the updated reign of  $K_2$ ).

# *4.2.3. Traces*

Each computed bound is clickable, in which case the full trace for the bound is displayed. Fig. 19 provides the full trace for the 1240 lower bound for the end date of *K*2. This trace conforms to the one provided in Section [2.2.2.](#page-5-0)

# **Table 6**

Standard chronology of the Egyptian 26th dynasty [\(Kitchen, 2000](#page-26-0), p. 50; [Hor](#page-26-0)[nung et al., 2006,](#page-26-0) p. 494).

| King             | Dates   | Duration |
|------------------|---------|----------|
| Psammetichus I   | 664-610 | 54 years |
| Necho II         | 610-595 | 15 years |
| Psammetichus II  | 595-589 | 6 years  |
| Apries           | 589-570 | 19 years |
| Amasis           | 570-526 | 44 years |
| Psammetichus III | 526-525 | 1 year   |

# *4.2.4. Tagging*

In addition to the above-described features, ChronoLog also implements a powerful *tagging* mechanism that allows to associate several keywords (or *tags*) to each Sequence, and to activate or de-activate all Sequences bearing a given tag at any moment. This allows the user to consider, in a single Chronological Network, several sources of prior knowledge and to test the potential implications of these different hypotheses. This is realised through the "Tags" panel, located at the bottom of the ChronoLog window, where each tag can be checked or unchecked, resulting in hiding/showing the associated Sequences and rerunning the consistency check and tightening process.

# *4.3. Discussion*

### *4.3.1. ChronoLog and radiocarbon dating*

Radiocarbon measurement are the main source of absolute dating used by archaeologists today. We discuss here how to incorporate radiocarbon data into ChronoLog models.

The laboratory results of radiocarbon measurements need calibration to be expressed as absolute calendar dates. Since ChronoLog deals with calendar dates, its input should consist of calibrated radiocarbon readings. The calibration can be done using standard tools like OxCal ([Ramsey, 1995](#page-26-0)). Following the radiocarbon procedure, the radiocarbon

# <span id="page-18-0"></span>**Table 7**

Set of chronological constraints used to reconstruct the chronology of the Egyptian 26th dynasty (see Appendix for full details).

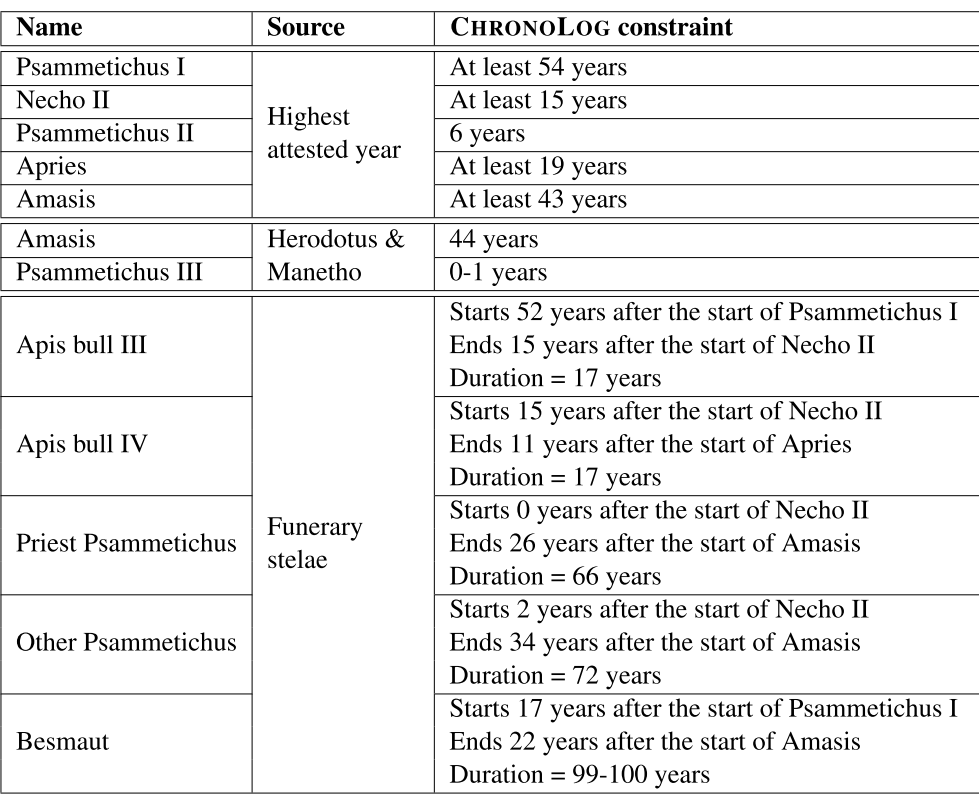

result of a measured sample is expressed as a full probability distribution (usually not a normal distribution) or by the 68% or 95% confidence level limits for the date. The calibrated radiocarbon results for the boundaries of strata and archaeological periods consist of TPQs, TAQs and date-ranges. These data can be inserted *as is* into ChronoLog (see [Fig. 20\)](#page-17-0). Yet, the ChronoLog consistency check and tightening operations are not probabilistic (see Section [2.2\)](#page-5-0), hence these bounds are considered as deterministic input, without an associated probability. The final computed ranges should be seen as an "if-result", that is: "*if* the radiocarbon bounds are correct, as well as the other constraints of the model, *then* the computed ranges are the tightest possible ones satisfying all the input constraints".

Often, Bayesian modelling is used to determine the dates of samples, using priors that take into account historical constraints, order of layers, synchronisation of time between strata, etc … Such constraints can be modelled in ChronoLog as well. In case such modelled radiocarbon dates are used, it is mandatory to make sure that the ChronoLog constraints do not contradict any of the Bayesian prior assumptions. A safer approach would be to include only unmodelled radiocarbon dates (68% or 94% confidence level limits) into ChronoLog. A possible exception to this rule could be the inclusion of some fixed identical priors in both OxCal and ChronoLog, like succession of archaeological strata, which are not meant to be changed in the ChronoLog model.

# *4.3.2. Notes*

**Units.** ChronoLog currently uses year-precision, meaning that only whole years can be encoded (no months, days, or fractional years). The algorithms presented in this paper can also be used to attain dayprecision (with fractional years and support for leap years), by using the day as a the computational unit in the algorithms, a feature we leave for future work.

**Efficiency.** ChronoLog has been shown to run fast even on large

### **Table 8**

Chronology computed by ChronoLog (see Appendix, [Fig. A.21](#page-20-0)). All the reignlengths have been precisely computed, except Pammetichus III (0–1 years). The resulting chronology floats by only one year, with the dynasty beginning in 664 or 663 B.C.E.

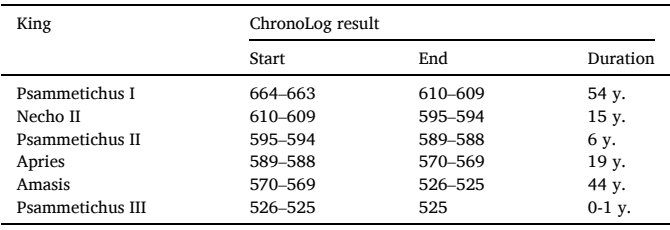

Chronological Networks. An experiment on a large network, featuring over 75 Time-periods, 100 Chronological Relations and 100 duration/ date constraints, had the consistency check and tightening operations run in less than one second, on a simple laptop computer running an Intel Core M-5Y10c processor at 0.80 GHz.

**Availability.** ChronoLog is freely available for non-commercial use. It is written in the Java programming language, and runs on any platform (Windows, MacOS, Linux, …) having a Java installation [\(https://](https://www.java.com/en/download/)  [www.java.com/en/download/](https://www.java.com/en/download/)). The base distribution of ChronoLog includes a library of standard chronological sequences for pharaonic Egypt and the Ancient Near East. A webpage for ChronoLog is available at<http://chrono.ulb.be/>, from which the software can be downloaded at no cost. If you use ChronoLog, or publish chronological results obtained with the help of ChronoLog, please include a link to the utility's web page, and a reference to this article.

# **ARTICLE IN PRES**

# <span id="page-19-0"></span>*E. Levy et al.*

# **5. Case study: Egyptian 26th dynasty**

We present a case study related to the Egyptian 26th dynasty ([Table 6\)](#page-17-0). We chose a well-known chronology to demonstrate how ChronoLog can be used to reconstruct a chronology from primary data, and to assess the impact of specific inputs on that chronology. A more complex archaeological case study, combining stratigaphic, ceramic, radiometric, and historical data can be found in [\(Levy et al., in press\)](#page-26-0).

# *5.1. Data*

Egyptologists have established the chronology of Dyn. 26 based on the historical fixed point of 525 B.C.E. for the dynasty's end, combined with a reconstruction of the reign durations [\(Hornung et al., 2006,](#page-26-0) p.  $267-268$ ).<sup>1</sup> These durations have been deduced from a combination of sources:

- 1. **Highest attested regnal years.** Ancient Egyptian dates start with the regnal year of the current king (starting at Year 1), followed by a month and a day. Only for Psammetichus II does an ancient inscription provide the exact reign-length. For other kings, the highest attested year provides only a minimum reign-length. For example, Amasis's highest attested year 44 implies a reign of at least 43 full years.
- 2. **Funerary stelae.** Funerary stelae<sup>2</sup> sometimes mention the deceased's birth date, death date, and lifespan. When the birth and death occurred during different reigns, this information can help fix the duration of the reigns. Egyptologists used this technique to deduce the precise reign-lengths of Psammetichus I, Necho II, and Apries.
- 3. **Herodotus and Manetho.** The ancient historians Herodotus and Manetho<sup>3</sup> provide the full sequence of Dyn. 26 kings, as well as alleged reign-lengths. Egyptologists have relied on this source for fixing the reign-lengths of Amasis and Psammetichus III.

[Table 7](#page-18-0) summarises all the relevant data (see Appendix for full details).

## *5.2. Reconstructing the chronology*

We built a ChronoLog model containing all the above-described constraints (see Appendix, [Fig. A.21](#page-20-0)). The results are shown in [Table 8](#page-18-0). ChronoLog computed a precise duration for each king, except Psammetichus III (set to 0–1 years). The resulting chronology has a oneyear uncertainty, with the dynasty beginning in 664 or 663 B.C.E. The later date (663 B.C.E.) was the standard date for the start of the dynasty until the late  $1950s<sup>4</sup>$  (see for example [Kienitz, 1953,](#page-26-0) p. 157). It was later abandoned in favour of 664 B.C.E. based on an astronomical argument by [Parker \(1957\).](#page-26-0) This higher date implies a one-year duration<sup>5</sup> for Psammetichus III. Adding this constraint to our model provides the current standard chronology for the dynasty (see Appendix, [Fig. A.22](#page-20-0)).

# *5.3. Testing hypotheses*

ChronoLog allows to test the precise impact of each piece of data. For example, which funerary stela determines the duration of which king? Are all stelae truly necessary? If not, which ones are indispensable? ChronoLog can easily answer such questions by excluding specific data from the model using the Sequence hiding feature (see Section [4.1](#page-15-0)). A simple experiment yields the following insights:

- 1. Apis Bull III is indispensable for establishing the precise duration of Psammetichus I. That is, hiding Bull III makes us loose the precise 54 year duration of the king.
- 2. One of the two stelae among the Priest Psammetich and the other Psammetich is necessary in order to fix the duration of Apries. That is, removing one of them from the model has no effect, but removing both makes us loose the precise 19-year duration of Apries.
- 3. The complete chronology can be reconstructed using only 2 out of the 5 funerary stelae, namely Apis Bull III and the Priest Psammetichus (see Appendix, [Fig. A.23\)](#page-20-0). In other words, the other stelae offer only redundant information (but are nevertheless useful for providing greater robustness to the model).
- 4. Hiding the contributions of Herodotus and Manetho makes us loose the precise 44-year duration for Amasis and strips us of a lower bound (earliest date) for the start date of the dynasty (see Appendix, [Fig. A.24\)](#page-20-0). In other words, the funerary stelae alone are not enough for setting Amasis's precise duration.

# *5.4. Discussion*

The chronology reconstructed here with ChronoLog was historically obtained by manual computation (see concrete examples in [Gardiner,](#page-26-0)  [1945,](#page-26-0) p. 17–18; [Kienitz, 1953](#page-26-0), p. 153–157; [Hornung et al., 2006](#page-26-0), p. 466). Also, the impact of specific chronological data was formerly only manually assessed (see for example [Kienitz, 1953](#page-26-0), p. 155–156). ChronoLog enabled us to perform both kinds of operations in a simpler and automated way. Note that the example of Dyn. 26 is small and hence still manually computable. Yet, it illustrates the full potential of ChronoLog for building and assessing chronologies, especially for larger data sets, where manual treatment would be impracticable.

It is also interesting to notice the coherence of the raw Egyptological data: a change of dates or duration of even one year in most of our funerary stelae would render the model inconsistent. This pleads in favour of the trustworthiness of the chronological information provided by these stelae. ChronoLog can thus also be used to check the consistency of primary sources, and to detect any incorrect chronological claims found therein. The full Dyn. 26 model is available on the ChronoLog web site ([http://chrono.ulb.be/\)](http://chrono.ulb.be/), enabling readers to run the above-described experiments by themselves.

#### **6. Conclusion**

This paper introduced the notion of *Chronological Network*, a

 $1$  The date of 525 B.C.E. for the end of Dyn. 26, marked by the Persian invasion of Egypt, is the prevalent view (see [Depuydt, 1996](#page-26-0) for a slightly earlier dating (527-525 B.C.E.) and [von Beckerath, 2002](#page-26-0) for a rebuttal of this view).<br><sup>2</sup> The relevant stelae (see [Table 7\)](#page-18-0) concern individuals and Apis bulls, sacred bulls mummified and buried with full honors, including funerary stela

[<sup>1940,</sup>](#page-26-0) p. 171–173). 4 The then-standard date of 663 B.C.E. was based on slightly different data: a 43-year reign of Amasis and a one-year reign of Psammetichus III (see [Kienitz, 1953,](#page-26-0) p. 156–157). The latter was based on papyri allegedly mentionning a Year 2 of Psammetichus III, but now reattributed to the later king Psammetichus IV [\(Cruz-Uribe,](#page-25-0) 

[<sup>1980;</sup>](#page-25-0) [Vleeming, 1991,](#page-26-0) p. 3–4). 5 Parker used an astronomical argument to show that Amasis's reign started in 570 B.C.E. rather than 569 B.C.E., resulting in 664 B.C.E. for the start of the dynasty. He worked on the basis of 43–44 years for Amasis and one year for Psammetichus III. The argument for the latter duration is now outdated (see note 4) but Parker's astronomical argument still applies here, since our framework (44 years for Amasis and 0–1 years for Psammetichus III) implies the same uncertainty as before (570- 569 B.C.E.) for the start of Amasis.

# **ARTICLE IN PRESS**

### <span id="page-20-0"></span>*E. Levy et al.*

powerful formalism for representing chronological data organised as a set of Sequences, composed of *Time-periods* sharing *Chronological Relations* with each other. The simplest such relation is that of *contemporaneity*, where two Time-periods have at least one unit of time in common. Our model allows to specify many other types of Chronological Relations, both synchronic and asynchronic (see [Tables 1](#page-3-0)–4). The Chronological Networks model further allows one to specify constraints on the start date, end date, and duration of the Time-periods, expressed as exact values, bounds, or ranges. The model enables archaeologists to present their data and ground hypotheses in a clear, rigorous and complete fashion.

Moreover, we have shown how to formally and automatically analyse Chronological Networks, by defining two basic and important operations, namely *consistency check* and *tightening*. The consistency check operation checks whether the model features a contradiction, and the tightening operation allows one to obtain the most precise possible chronological estimate for each boundary and duration, expressed as a range.

We have shown how a chronological network can be encoded as a mathematical object called a *directed weighted graph*, and how graph algorithms can be used to solve the tightening and consistency check problems efficiently. This approach builds an important link between the field of archaeological chronology and the field of computer science, where the sub-fields of artificial intelligence, combinatorial optimisation and formal methods have developed a rich set of models and algorithms for the study of time. The applicability of such tools for archaeological problems has still been insufficiently addressed, and this paper is intended as a step in this direction.

We have implemented our techniques in a tool called ChronoLog, which is freely available to the archaeological community. This tool implements the tightening and consistency check operations, and thus allows one to compute the most precise chronological information that can be inferred from a given Chronological Network. To the best of our knowledge, no efficient and complete model or software solution to this end has been introduced before.

Finally, we have applied our methodology to a practical-case study, showing how the absolute chronology of the Egyptian 26th dynasty can

### **Appendix A. Details of the Dyn. 26 case study**

*Appendix A.1. Dataset* 

### **Table A.9**

Highest attested regnal years from contemporary Dyn. 26 inscriptions (see [Helck and Westendorf,](#page-26-0)  [1982,](#page-26-0) 1166; [Hornung et al., 2006](#page-26-0), p. 281–282; [Depuydt, 1996](#page-26-0), p. 186). All kings are assigned a minimum duration, except Psammetichus II, who has an exact duration, since an inscription provides his exact date of death. Note that Egyptian regnal years corresponded to civil calendar years, ranging from one New Year's Day to the next. The *predating* system was used in that period, meaning that when a king died in a given year, the remaining months until the next New Year's Day were counted as Year 1 of the new king ([Gardiner, 1945;](#page-26-0) [Hornung et al., 2006,](#page-26-0) p. 461–463). When counting reign durations using whole years, that last year of the deceased king was attributed to the new king. Thus Psammetichus II, who died in the course of his seventh year, is attributed 6 years of reign (rather than 7).

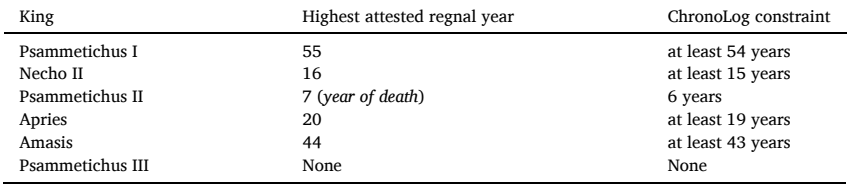

## *Journal of Archaeological Science xxx (xxxx) xxx*

be reconstructed from primary data using ChronoLog, and how the tool can be used to assess the precise impact of each piece of input data.

In future works, we intend to investigate other kinds of information that could be automatically extracted from Chronological Networks. For example, one could be interested in discovering automatically all the constraints and relations that have no impact on the final tightened ranges and to automatically remove them from the network in order to keep a minimal "core" set of chronological constraints. Another interesting problem is the definition of a *robustness* index, which expresses the strength of a given bound. This index can be defined as a function of the number of different paths in the network that ensure the given bound. The computation of such robustness indexes can add a significant quantitative aspect to the results, enabling to differentiate between "stronger" and "weaker" results. A third important application would be to query the model directly in order to ask which precise Chronological Relations hold true between two given Time-periods. A final interesting trail would be to investigate how our deterministic approach could be combined with probabilistic knowledge, in order to add a further layer of uncertainty on the data, in addition to the one currently represented by deterministic ranges. We intend to address these questions in future papers, both within our theoretical framework of Chronological Networks, and also as part of the ChronoLog software.

# **Declaration of competing interests**

The authors declare that they have no known competing financial interests or personal relationships that could have appeared to influence the work reported in this paper.

### **Acknowledgements**

Eythan Levy was supported by the Center for Absorption in Science (Israel Ministry of Absorption), by the Dan David Foundation and by a Rotenstreich Fellowship for Outstanding Doctoral Students in the Humanities. The authors warmly thank Prof. Israel Finkelstein and Dr Alfred Kromholz for their valuable comments on this paper. We also thank Mr Itamar Ben-Ezra for designing the ChronoLog logo.

# *Journal of Archaeological Science xxx (xxxx) xxx*

# **Table A.10**

Funerary stelae of Apis Bulls and individuals spanning several reigns (adapted from [Kienitz, 1953](#page-26-0), p. 153-157). These inscriptions help set the precise duration of kings Psammetichus I, Necho II and Apries. The dates and durations in the stelae are given in day precision (except for the stela of Besmaut). The following example illustrates how they were converted to whole years in the ChronoLog constraints. Apis Bull III was born in Year 53 of Psammetichus I (Month 6, Day 19), died in Year 16 of Necho II (Month 2, Day 6) and lived 6 years, 7 months and 17 days. In the ChronoLog constraint, he is assigned 17 years of life, because adding 7 months and 17 days to his birth date (Month 6, Day 19) yields an additional complete year, after counting the initial 16 years. Such is also the case for the priest Psammetichus and the other Psammetichus, but not for Apis Bull IV. Regarding Besmaut, the absence of months and days in the dates and duration obliges us to set a range of 99–100 years for his reign, as we do not know if the sum of the fractional parts of his birth date and duration exceeded a year. Finally, note that the ChronoLog constraint for the start of Apis Bull III is "starts 52 years after the start of Psammetichus I" (rather than 53 years), since regnal years start at 1 rather than 0. The same rule holds for the other start and end years.

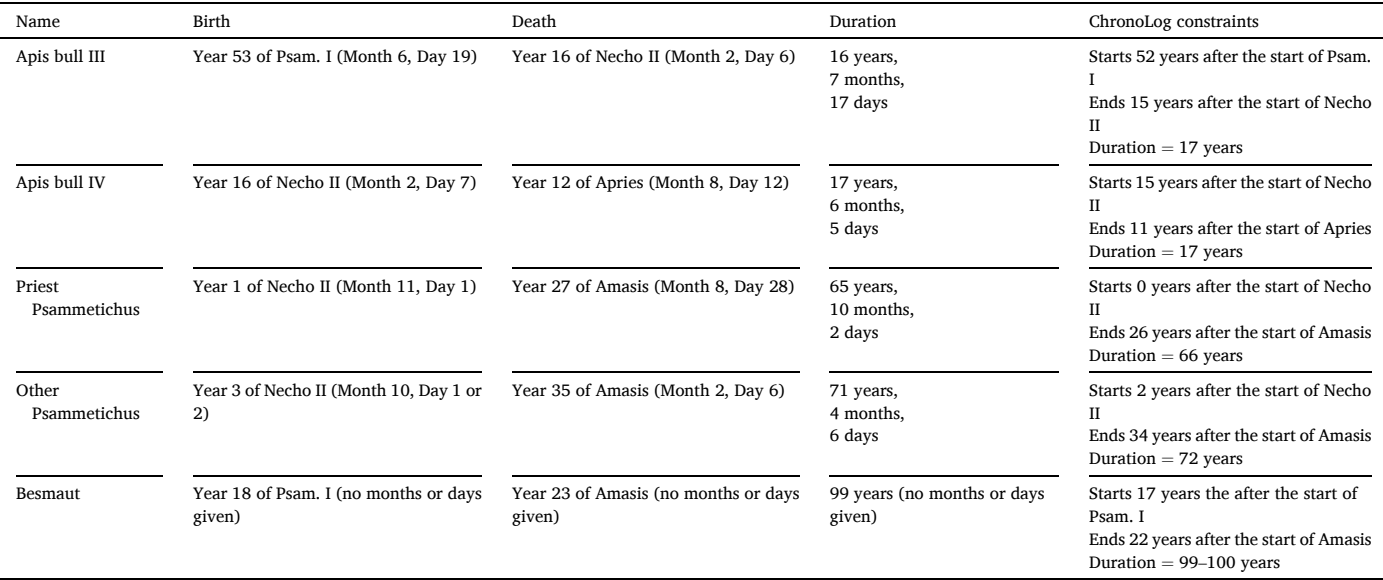

### **Table A.11**

Dynasty 26 reign durations by Herodotus (II.157–161, III.10–14) and Manetho (Africanus) ([Manetho, 1940](#page-26-0), p. 169–171). Only the durations of Amasis and Psammetichus III are used in the ChronoLog models. Psammetichus III's reign of 6 months is set to 0–1 years in the ChronoLog constraint, as a 6 months reign can count for either 0 or 1 year in the Egyptian predating system, depending on whether the reign started in the first half or the second half of the year (see caption to Table A.9).

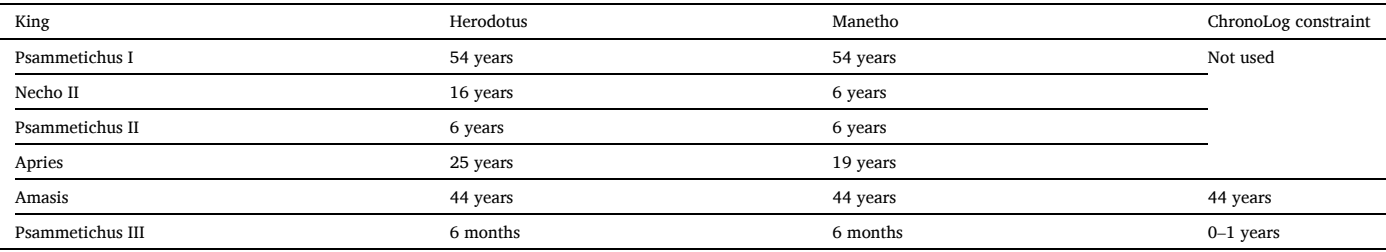

# *Appendix A.2. ChronoLog models*

|          | $\times$<br>Dyn. 26                                                                                                    |                                | $\times$<br>Apis Bull III                                                                                                    |
|----------|----------------------------------------------------------------------------------------------------|--------------------------------|----------------------------------------------------------------------------------------------------|
|          | $\bullet$ $\bullet$ $\bullet$ $\bullet$<br>$H$ +                                                                                          |                                | $\bullet$ $\bullet$ $\bullet$ $\bullet$<br>H<br>$\mathbf{r}$                                                                                                    |
|          | <b>E</b><br><b>Psammetichus I</b>                                                                                                    |                                | $\equiv$<br><b>Apis Bull III</b>                                                                                                    |
|          | Start: $[ ? , ? ] \rightarrow [ -664 , -663 ]$                                                                                            |                                |                                                                                                    |
|          | End: $[ ? , ? ] \rightarrow [ -610 , -609 ]$                                                                                              | starts 52 years after start of | Start: $[ ? , ? ] \rightarrow [ -612 , -611 ]$<br>End: $[ ? , ? ] \rightarrow [ -595 , -594 ]$                                                                                  |
|          | Duration: $\begin{bmatrix} 54 \\ 1 \end{bmatrix}$ , $\begin{bmatrix} 2 \\ 1 \end{bmatrix}$ + $\begin{bmatrix} 54 \\ 1 \end{bmatrix}$ , 54 |                                | Duration: $[17, 17] \rightarrow [17, 17]$                                                                                                    |
|          | $\equiv$<br>Necho II                                                                                                    | ends 15 years after start of   |                                                                                                    |
|          | Start: $[ ? , ? ] \rightarrow [ -610 , -609 ]$                                                                                            |                                |                                                                                                    |
|          | End: $[ ? , ? ] \rightarrow [ -595 , -594 ]$                                                                                              |                                |                                                                                                    |
|          | Duration: $[ 15 , 2 ] \rightarrow [ 15 , 15 ]$                                                                                            |                                | ×<br>Apis Bull IV                                                                                                    |
|          | <b>Psammetichus II</b>                                                                                                    | starts 15 years after start of |                                                                                                    |
|          | Start: $[ ? , ? ] \rightarrow [ -595 , -594 ]$                                                                                            |                                | $\equiv$<br><b>Apis Bull IV</b>                                                                                                    |
|          | End: $[ ? , ? ] \rightarrow [ -589 , -588 ]$                                                                                              | starts 17 years after start of | Start: $[ ? , ? ] \rightarrow [ -595 , -594 ]$                                                                                                    |
|          | Duration: $[ 6 , 6 ] \rightarrow [ 6 , 6 ]$                                                                                               |                                | End: $[ ? , ? ] \rightarrow [ -578 , -577 ]$                                                                                                    |
|          | <b>Apries</b>                                                                                                    | ends 11 years afte<br>start of | Duration: $[ 17, 17 ] \rightarrow [ 17, 17 ]$                                                                                                    |
|          | Start: $[ ? , ? ] \rightarrow [ -589 , -588 ]$                                                                                            |                                |                                                                                                    |
|          | End: $[ ? , ? ] \rightarrow [ -570 , -569 ]$                                                                                              |                                |                                                                                                    |
|          | Duration: $[19, 2] \rightarrow [19, 19]$                                                                                                  |                                | ×<br><b>Besmaut</b>                                                                                                    |
|          | <b>E</b><br><b>Amasis</b>                                                                                                    | starts 0 years after start of  | $\bullet$   $\circ$   $\circ$   $\Xi$   $\mathrm{H}$   $\mathrm{+}$                                                                                                    |
|          | Start: $[ ? , ? ] \rightarrow [ -570 , -569 ]$                                                                                            |                                | $=$<br><b>Besmaut</b>                                                                                                    |
|          | End: $[ ? , ? ] \rightarrow [ -526 , -525 ]$                                                                                              | ends_22Vears after start of    | Start: $[ ? , ? ] \rightarrow [ -647 , -646 ]$                                                                                                    |
|          | Duration: $\begin{bmatrix} 43 \\ 3 \end{bmatrix}$ , $\begin{bmatrix} 2 \\ 3 \end{bmatrix}$ + $\begin{bmatrix} 44 \\ 3 \end{bmatrix}$ , 44 |                                | End: $[ ? , ? ] \rightarrow [ -548 , -547 ]$                                                                                                    |
|          | <b>E</b><br><b>Psammetichus III</b>                                                                                                    | starts 2 years after start of  | Duration: $[99, 100] \rightarrow [99, 99]$                                                                                                    |
|          | Start: $[2, 2, 3] \rightarrow [3, 2, 2]$ -526, -525                                                                                       |                                |                                                                                                    |
|          | End: $[-525, -525] \rightarrow [-525, -525]$                                                                                              | ends 26 years after start of   |                                                                                                    |
|          | Duration: $\begin{bmatrix} 0 \\ 1 \end{bmatrix}$ , $\begin{bmatrix} 0 \\ 1 \end{bmatrix}$ + $\begin{bmatrix} 0 \\ 1 \end{bmatrix}$        |                                | ×<br><b>Priest Psammetich</b>                                                                                                    |
| Equality |                                                                                                    |                                | $\begin{array}{c c c c c c c c} \hline \mathbf{a} & \mathbf{b} & \mathbf{c} & \mathbf{c} & \mathbf{c} & \mathbf{d} \end{array}$<br>$\bullet$ $\blacksquare$                     |
|          |                                                                                                    |                                | $\equiv$<br><b>Priest Psammetich</b>                                                                                                    |
|          |                                                                                                    | ends 34 years after startof    | Start: $[ ? , ? ] \rightarrow [ -610 , -609 ]$                                                                                                    |
|          | $\times$<br>Herodotus & Manetho                                                                                                    |                                | End: $[ ? , ? ] \rightarrow [ -544 , -543 ]$                                                                                                    |
|          | $\ell$ $\circ$ $\rightarrow$ $\sqrt{2}$ $\rightarrow$ $\sqrt{2}$<br>$+$                                                                   | Equality                       | Duration: $[ 66 , 66 ] \rightarrow [ 66 , 66 ]$                                                                                                    |
|          | Ξ.<br><b>Amasis (Herodotus &amp; Manetho)</b>                                                                                             |                                |                                                                                                    |
|          | Start: $[ ? , ? ] \rightarrow [ -570 , -569 ]$                                                                                            |                                |                                                                                                    |
|          | End: $[ ? , ? ] \rightarrow [ -526 , -525 ]$                                                                                              |                                | ×<br><b>Other Psammetich</b>                                                                                                    |
|          | Duration: $[ 44 , 44 ] \rightarrow [ 44 , 44 ]$                                                                                           |                                | $\circ$ $\circ$ $\circ$ $\circ$ $\circ$ $\circ$ $\circ$ $\circ$<br>$+$<br>∙                                                                                                    |
|          | $=$<br>Psam. III (Herodotus & Manetho)                                                                                                    |                                | Ξ.<br><b>Other Psammetich</b>                                                                                                    |
|          | Start: $[ ? , ? ] \rightarrow [ -526 , -525 ]$                                                                                            |                                | Start: $[ ? , ? ] \rightarrow [ -608 , -607 ]$                                                                                                    |
|          | End: $[ ? , ? ] \rightarrow [ -525 , -525 ]$                                                                                              |                                | End: $[ ? , ? ] \rightarrow [ -536 , -535 ]$                                                                                                    |
|          | Duration: $\begin{bmatrix} 0 \\ 1 \end{bmatrix}$ + $\begin{bmatrix} 0 \\ 1 \end{bmatrix}$ + $\begin{bmatrix} 0 \\ 1 \end{bmatrix}$        |                                | Duration: $\begin{bmatrix} 72 \\ 3 \end{bmatrix}$ , $\begin{bmatrix} 72 \\ 3 \end{bmatrix}$ + $\begin{bmatrix} 72 \\ 3 \end{bmatrix}$ , $\begin{bmatrix} 72 \\ 1 \end{bmatrix}$ |

**Fig. A.21.** ChronoLog model for Dyn. 26 (with 0–1 years for Psammetichus III).

# **RTICLE IN PRESS**

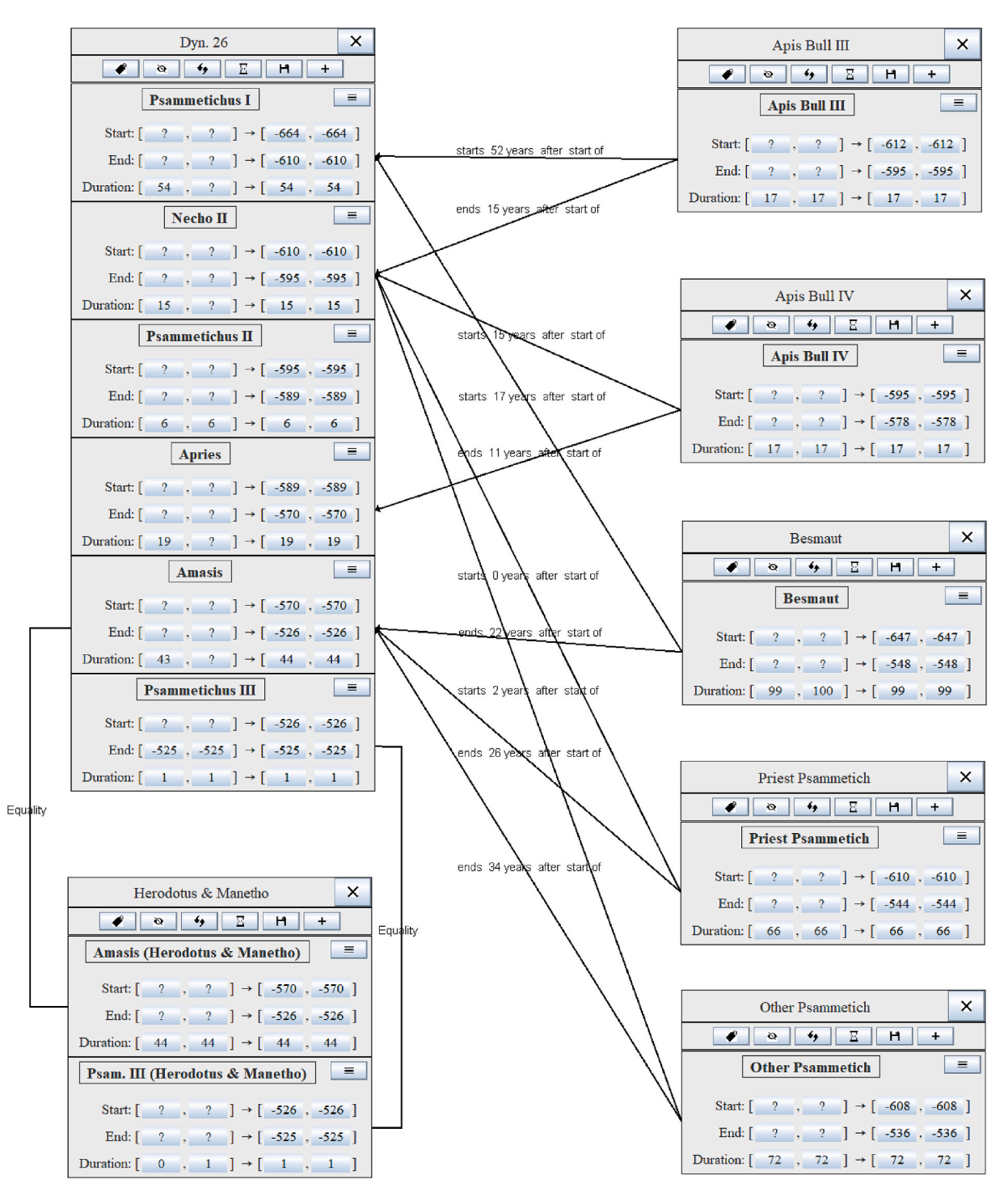

**Fig. A.22.** ChronoLog model for Dyn. 26 (with 1 year for Psammetichus III).

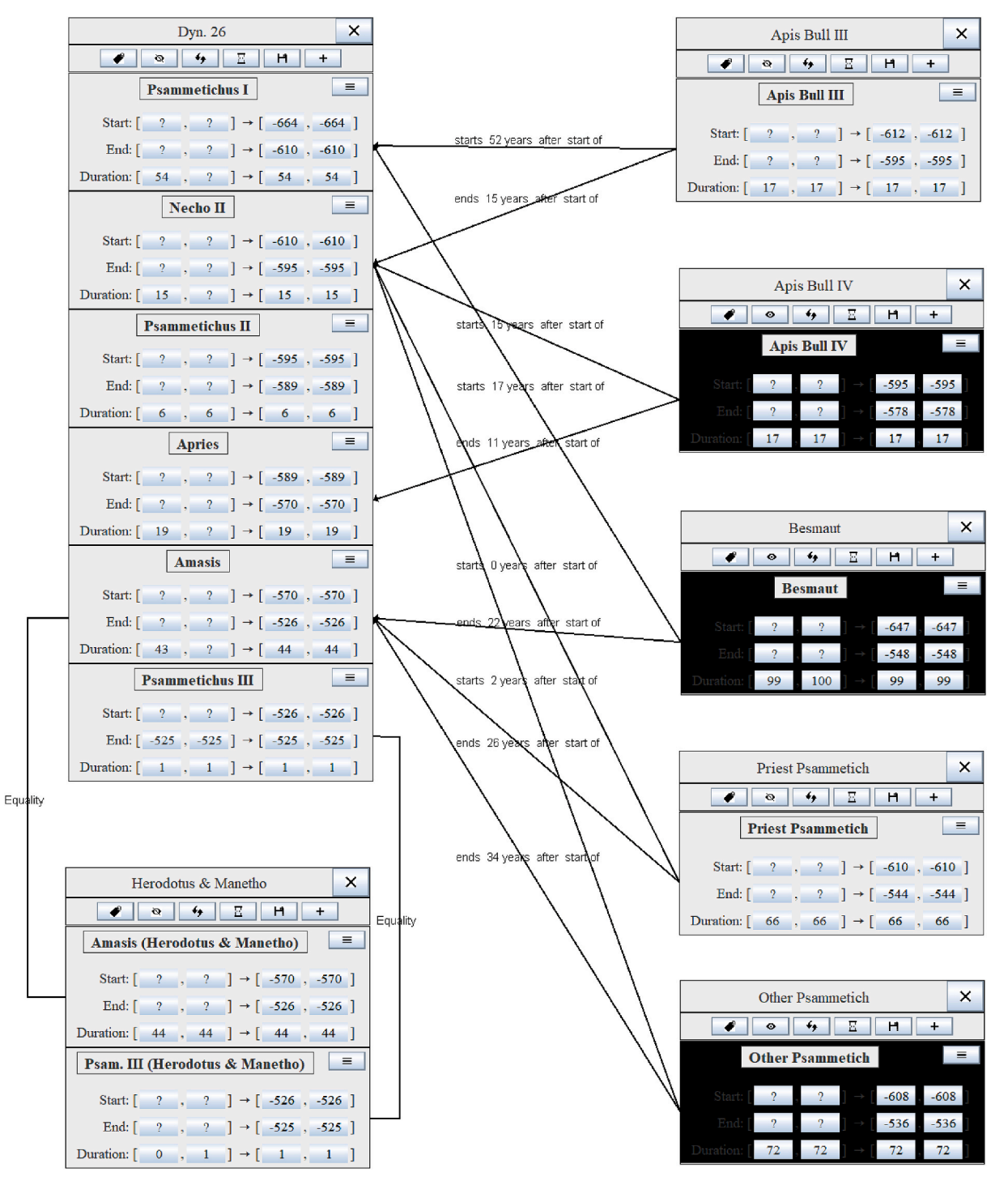

**Fig. A.23.** Same model as [Fig. A.22,](#page-20-0) but without Apis Bull IV, Besmaut and the "other" Psammetich. The resulting chronology is not affected.

# **RTICLE IN PRESS**

*Journal of Archaeological Science xxx (xxxx) xxx*

<span id="page-25-0"></span>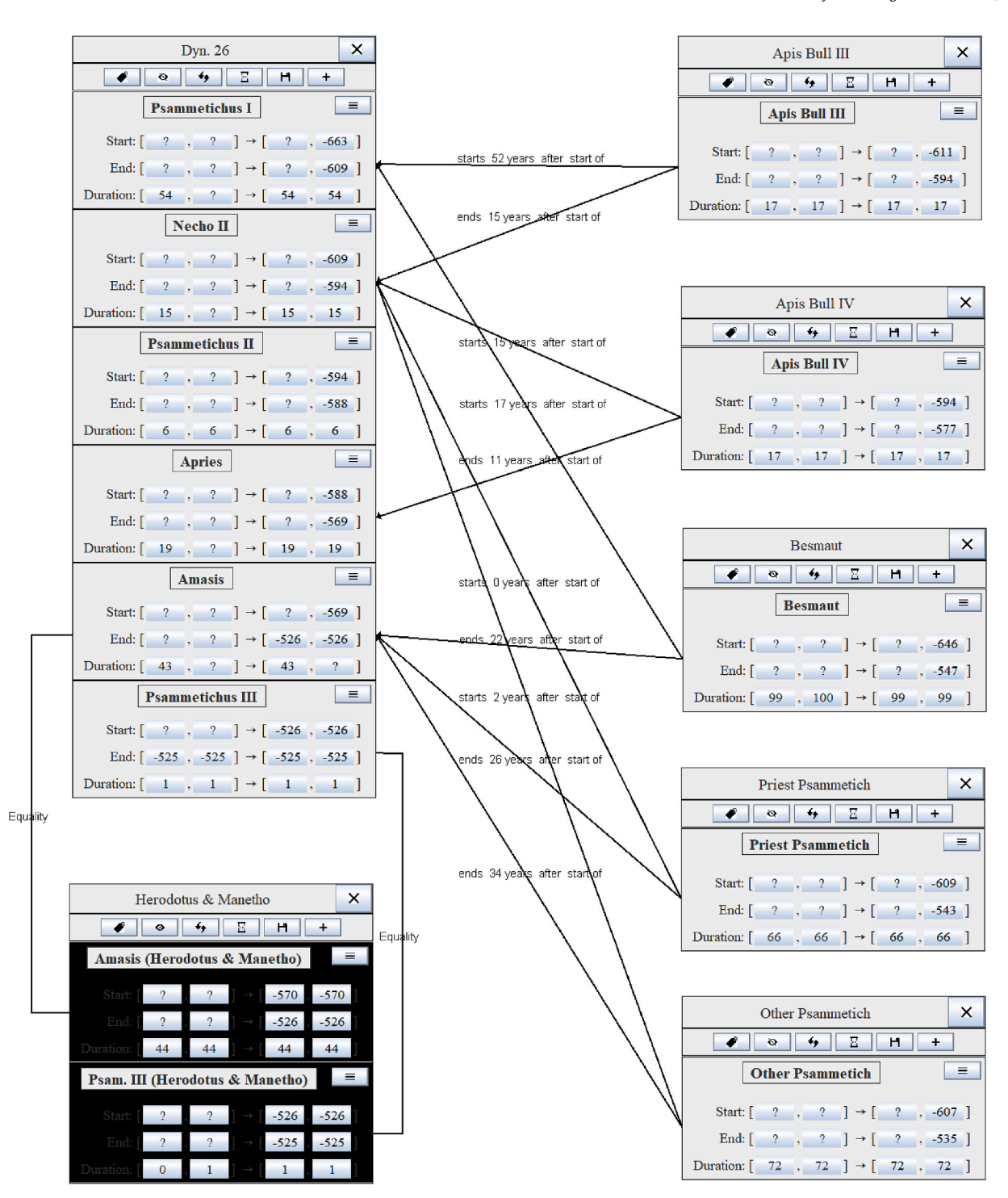

**Fig. A.24.** Same model as [Fig. A.22](#page-20-0), but without Herodotus's and Manetho's reign durations. The resulting chronology has no maximum duration for Amasis and no lower bounds for the dates of most pharaohs.

## **References**

- [Allen, J.F., 1984. Towards a general theory of action and time. Artif. Intell. 23, 123](http://refhub.elsevier.com/S0305-4403(20)30146-1/sref1)–154. [Allen, J.F., 1991. Time and time again: the many ways to represent time. Int. J. Intell.](http://refhub.elsevier.com/S0305-4403(20)30146-1/sref2)  [Syst. 6 \(4\), 341](http://refhub.elsevier.com/S0305-4403(20)30146-1/sref2)–355.
- [Alur, R., Dill, D.L., 1994. A theory of timed automata. Theor. Comput. Sci. 126 \(2\),](http://refhub.elsevier.com/S0305-4403(20)30146-1/sref3) 183–[235](http://refhub.elsevier.com/S0305-4403(20)30146-1/sref3).
- [Behrmann, G., David, A., Larsen, K.G., 2004. A tutorial on Uppaal. In: Bernardo, Marco,](http://refhub.elsevier.com/S0305-4403(20)30146-1/sref4)  [Corradini, Flavio \(Eds.\), Formal Methods for the Design of Real-Time Systems: 4th](http://refhub.elsevier.com/S0305-4403(20)30146-1/sref4) [International School on Formal Methods for the Design of Computer,](http://refhub.elsevier.com/S0305-4403(20)30146-1/sref4)  [Communication, and Software Systems, SFM-RT 2004, Lecture Notes in Computer](http://refhub.elsevier.com/S0305-4403(20)30146-1/sref4) 
	- [Science, 3185. Springer, pp. 200](http://refhub.elsevier.com/S0305-4403(20)30146-1/sref4)–236.
- [Bozga, M., Daws, C., Maler, O., Olivero, A., Tripakis, S., Yovine, S., 1998. KRONOS: a](http://refhub.elsevier.com/S0305-4403(20)30146-1/sref5) [model-checking tool for real-time systems \(tool-presentation\). In: Ravn, Anders P.,](http://refhub.elsevier.com/S0305-4403(20)30146-1/sref5)  [Rischel, Hans \(Eds.\), Formal Techniques in Real-Time and Fault-Tolerant Systems,](http://refhub.elsevier.com/S0305-4403(20)30146-1/sref5) 5th International Symposium, FTRTFT'[98, Lyngby, Denmark, September 14-18,](http://refhub.elsevier.com/S0305-4403(20)30146-1/sref5)  [1998, Proceedings, Lecture Notes in Computer Science, 1486. Springer, pp. 298](http://refhub.elsevier.com/S0305-4403(20)30146-1/sref5)–302.
- [Bryce, T., 2005. The Kingdom of the Hittites, second ed. Oxford University Press, Oxford.](http://refhub.elsevier.com/S0305-4403(20)30146-1/sref6) [Coldstream, J.N., 2008. Greek Geometric Pottery: A Survey of Ten Local Styles and Their](http://refhub.elsevier.com/S0305-4403(20)30146-1/sref7)  [Chronology, second ed. Bristol Phoenix Press, Exeter.](http://refhub.elsevier.com/S0305-4403(20)30146-1/sref7)
- [Crema, E.R., 2012. Modelling temporal uncertainty in archaeological analysis.](http://refhub.elsevier.com/S0305-4403(20)30146-1/sref8)  [J. Archaeol. Method Theory 19, 440](http://refhub.elsevier.com/S0305-4403(20)30146-1/sref8)–461.

[Cruz-Uribe, E., 1980. On the existence of Psammetichus IV. Serapis 5 \(2\), 35](http://refhub.elsevier.com/S0305-4403(20)30146-1/sref9)–39.

# **ARTICLE IN PRES**

# <span id="page-26-0"></span>*E. Levy et al.*

### *Journal of Archaeological Science xxx (xxxx) xxx*

Demján, P., Dreslerová, D., 2016. Modelling distribution of archaeological settlement [evidence based on heterogeneous spatial and temporal data. J. Archaeol. Sci. 69,](http://refhub.elsevier.com/S0305-4403(20)30146-1/sref10) 100–[109](http://refhub.elsevier.com/S0305-4403(20)30146-1/sref10).

- [Depuydt, L., 1996. Egyptian regnal dating under Cambyses and the date of the Persian](http://refhub.elsevier.com/S0305-4403(20)30146-1/sref11)  [conquest. In: Der Manuelian, P. \(Ed.\), Studies in Honor of William Kelly Simpson,](http://refhub.elsevier.com/S0305-4403(20)30146-1/sref11)  [Volume 1. Museum of Fine Arts, Boston, pp. 179](http://refhub.elsevier.com/S0305-4403(20)30146-1/sref11)–190.
- [Desachy, B., 2016. From observed successions to quantified time: formalizing the basic](http://refhub.elsevier.com/S0305-4403(20)30146-1/sref12) [steps of chronological reasoning. Acta Imeko 5 \(2\), 4](http://refhub.elsevier.com/S0305-4403(20)30146-1/sref12)–13.
- [Dill, D.L., 1989. Timing assumptions and verification of finite-state concurrent systems.](http://refhub.elsevier.com/S0305-4403(20)30146-1/sref13)  [In: Sifakis, Joseph \(Ed.\), Automatic Verification Methods for Finite State Systems,](http://refhub.elsevier.com/S0305-4403(20)30146-1/sref13)  [International Workshop, Grenoble, France, June 12-14, 1989, Proceedings, Lecture](http://refhub.elsevier.com/S0305-4403(20)30146-1/sref13) [Notes in Computer Science, 407. Springer, pp. 197](http://refhub.elsevier.com/S0305-4403(20)30146-1/sref13)–212.
- [Falk, D.A., 2020. Computer analytics in chronology testing and its implications for the](http://refhub.elsevier.com/S0305-4403(20)30146-1/sref14)  [date of the Exodus. In: Averbeck, R.E., Younger, K.L., Jr \(Eds.\),](http://refhub.elsevier.com/S0305-4403(20)30146-1/sref14) "An Excellent [Fortress for His Armies, a Refuge for the People](http://refhub.elsevier.com/S0305-4403(20)30146-1/sref14)", Egyptological, Archaeological, and [Biblical Studies in Honor of James K. Hoffmeier. Pennsylvania State University Press,](http://refhub.elsevier.com/S0305-4403(20)30146-1/sref14)  [University Park, PA, pp. 99](http://refhub.elsevier.com/S0305-4403(20)30146-1/sref14)–111.
- [Finkelstein, I., Arie, E., Martin, M.A., Piasetzky, E., 2017. New evidence on the Late](http://refhub.elsevier.com/S0305-4403(20)30146-1/sref15)  [Bronze/Iron I transition at Megiddo: implications for the end of the Egyptian rule](http://refhub.elsevier.com/S0305-4403(20)30146-1/sref15) [and the appearance of Philistine pottery. Egypt and the Levant 27, 261](http://refhub.elsevier.com/S0305-4403(20)30146-1/sref15)–280.
- [Floyd, R.W., Jun. 1962. Algorithm 97: shortest path. Commun. ACM 5 \(6\), 345](http://refhub.elsevier.com/S0305-4403(20)30146-1/sref16).
- [Gardiner, A.H., 1945. Regnal years and civil calendar in Pharaonic Egypt. J. Egypt.](http://refhub.elsevier.com/S0305-4403(20)30146-1/sref17)  [Archaeol. 31, 11](http://refhub.elsevier.com/S0305-4403(20)30146-1/sref17)–28.
- [Geeraerts, G., Levy, E., Pluquet, F., 2017. Models and algorithms for chronology. In:](http://refhub.elsevier.com/S0305-4403(20)30146-1/sref18) [Schewe, S., Schneider, T., Wijsen, J. \(Eds.\), 24th International Symposium on](http://refhub.elsevier.com/S0305-4403(20)30146-1/sref18) [Temporal Representation and Reasoning \(TIME 2017\). Vol. 90 of Leibniz](http://refhub.elsevier.com/S0305-4403(20)30146-1/sref18) [International Proceedings in Informatics \(LIPIcs\). Schloss Dagstuhl](http://refhub.elsevier.com/S0305-4403(20)30146-1/sref18)–Leibniz-Zentrum [Fuer Informatik, Dagstuhl, Germany, 13:1](http://refhub.elsevier.com/S0305-4403(20)30146-1/sref18)–13:18.
- [Harris, E.C., 1979. Principles of Archaeological Stratigraphy. Academic Press, New York.](http://refhub.elsevier.com/S0305-4403(20)30146-1/sref19) Helck, W., Westendorf, W. (Eds.), 1982. Lexikon der Ägyptologie, Band IV. Harrassowitz, [Wiesbaden](http://refhub.elsevier.com/S0305-4403(20)30146-1/sref20).
- [Holst, M.K., 2004. Complicated relations and blind dating: formal analysis of relative](http://refhub.elsevier.com/S0305-4403(20)30146-1/sref21) [chronological structures. In: Buck, C.E., Millard, A.R. \(Eds.\), Tools for Constructing](http://refhub.elsevier.com/S0305-4403(20)30146-1/sref21)  [Chronologies. Springer, London, pp. 129](http://refhub.elsevier.com/S0305-4403(20)30146-1/sref21)–147.
- [Hornung, E., Krauss, R., Warburton, D.A., 2006. Ancient Egyptian Chronology. Brill,](http://refhub.elsevier.com/S0305-4403(20)30146-1/sref22)  [Leiden](http://refhub.elsevier.com/S0305-4403(20)30146-1/sref22).
- [Johnson, D.B., 1977. Efficient algorithms for shortest paths in sparse networks. J. ACM](http://refhub.elsevier.com/S0305-4403(20)30146-1/sref23)  [24 \(1\), 1](http://refhub.elsevier.com/S0305-4403(20)30146-1/sref23)–13.
- [Johnston, C.L., 2016. Networks and Intermediaries: Ceramic Exchange Systems in the](http://refhub.elsevier.com/S0305-4403(20)30146-1/sref24) [Late Bronze Age Mediterranean. Ph.D. thesis. University of California, Los Angeles.](http://refhub.elsevier.com/S0305-4403(20)30146-1/sref24)
- Kienitz, F.K., 1953. Die politische Geschichte Ägyptens vom 7. bis zum 4. Jahrhundert [vor der Zeitwende. Akademie Verlag, Berlin](http://refhub.elsevier.com/S0305-4403(20)30146-1/sref25).
- [Kitchen, K.A., 2000. Regnal and genealogical data of ancient Egypt. In: Bietak, M. \(Ed.\),](http://refhub.elsevier.com/S0305-4403(20)30146-1/sref26)  [The Synchronisation of Civilizations in the Eastern Mediterranean in the Second](http://refhub.elsevier.com/S0305-4403(20)30146-1/sref26)  [Millennium B.C. Austrian Academy of Sciences Press, Vienna, pp. 39](http://refhub.elsevier.com/S0305-4403(20)30146-1/sref26)–52.
- Kromholz, A.H., 1987. Business and industry in archaeology. In: Ahström, P. (Ed.), High, Middle or Low? (Part 1). Paul Ahströms Förlag, Gothenburg, pp. 119-137.
- [Levy, E., Finkelstein, I., Martin, M.A., Piasetzky, E., 2020. The date of appearance of](http://refhub.elsevier.com/S0305-4403(20)30146-1/sref28)  [Philistine pottery at Megiddo: a computational approach. Bull. Am. Sch. Orient. Res.](http://refhub.elsevier.com/S0305-4403(20)30146-1/sref28)  [\(in press\)](http://refhub.elsevier.com/S0305-4403(20)30146-1/sref28).
- [Madkour, A., Aref, W.G., Rehman, F.U., Abdur Rahman, M., Basalamah, S., 2017.](http://refhub.elsevier.com/S0305-4403(20)30146-1/sref29)  [A Survey of Shortest-Path Algorithms. Tech. Rep. CoRR abs/1705.02044. Cornell](http://refhub.elsevier.com/S0305-4403(20)30146-1/sref29) [University Library \(arXiv.org\)](http://refhub.elsevier.com/S0305-4403(20)30146-1/sref29).
- [Manetho, 1940. History of Egypt and Other Works. Harvard University Press, Cambridge,](http://refhub.elsevier.com/S0305-4403(20)30146-1/sref30)  [MA](http://refhub.elsevier.com/S0305-4403(20)30146-1/sref30).
- [Merrillees, R.S., 1992. The absolute chronology of the Bronze Age in Cyprus: a revision.](http://refhub.elsevier.com/S0305-4403(20)30146-1/sref31)  [Bull. Am. Sch. Orient. Res. 288, 47](http://refhub.elsevier.com/S0305-4403(20)30146-1/sref31)–52.
- [Merrillees, R.S., 2002. The relative and absolute chronology of the Cypriote white](http://refhub.elsevier.com/S0305-4403(20)30146-1/sref32) [painted line style. Bull. Am. Sch. Orient. Res. 326, 1](http://refhub.elsevier.com/S0305-4403(20)30146-1/sref32)–9.
- [Niccolucci, F., Hermon, S., 2015. Time, chronology and classification. In: Barcelo, J.A.,](http://refhub.elsevier.com/S0305-4403(20)30146-1/sref33) [Bogdanovic, I. \(Eds.\), Mathematics and Archaeology. CRC Press, Boca Raton,](http://refhub.elsevier.com/S0305-4403(20)30146-1/sref33) [Florida, pp. 257](http://refhub.elsevier.com/S0305-4403(20)30146-1/sref33)–271.
- [Parker, R.A., 1957. The length of reign of Amasis and the beginning of the twenty-sixth](http://refhub.elsevier.com/S0305-4403(20)30146-1/sref34)  [dynasty. Mitteilungen des Deutschen Arch](http://refhub.elsevier.com/S0305-4403(20)30146-1/sref34)äologischen Instituts Abteilung Kairo 15, 208–[212](http://refhub.elsevier.com/S0305-4403(20)30146-1/sref34).
- [Ramsey, C.B., 1995. Radiocarbon calibration and analysis of stratigraphy: the OxCal](http://refhub.elsevier.com/S0305-4403(20)30146-1/sref35) [program. Radiocarbon 37 \(2\), 425](http://refhub.elsevier.com/S0305-4403(20)30146-1/sref35)–430.
- [Ryholt, K.S., 1997. The Political Situation in Egypt during the Second Intermediate](http://refhub.elsevier.com/S0305-4403(20)30146-1/sref36) [Period, 1800-1550 BC. CNI Publications, Copenhagen.](http://refhub.elsevier.com/S0305-4403(20)30146-1/sref36)
- [Sharon, I., 1995. Partial order scalogram analysis of relations a mathematical approach](http://refhub.elsevier.com/S0305-4403(20)30146-1/sref37)  [to the analysis of stratigraphy. J. Archaeol. Sci. 22, 751](http://refhub.elsevier.com/S0305-4403(20)30146-1/sref37)–767.
- [Shostak, R.E., 1981. Deciding linear inequalities by computing loop residues. J. ACM 28](http://refhub.elsevier.com/S0305-4403(20)30146-1/sref38)  [\(4\), 769](http://refhub.elsevier.com/S0305-4403(20)30146-1/sref38)–779.
- [Vleeming, S., 1991. The Gooseherds of Hou \(Pap. Hou\). Peeters, Leuven.](http://refhub.elsevier.com/S0305-4403(20)30146-1/sref39)
- von Beckerath, J., 2002. Nochmals die Eroberung Ägyptens durch Kambyses. Zeitung der Ägyptischen [Sprache und Altertumskunde 129, 1](http://refhub.elsevier.com/S0305-4403(20)30146-1/sref40)–5.